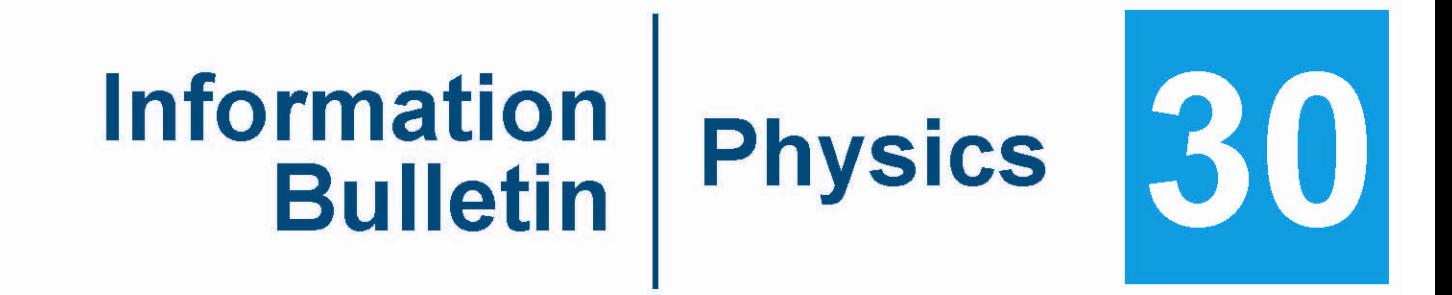

# 2010 - 2011 Diploma Examinations Program

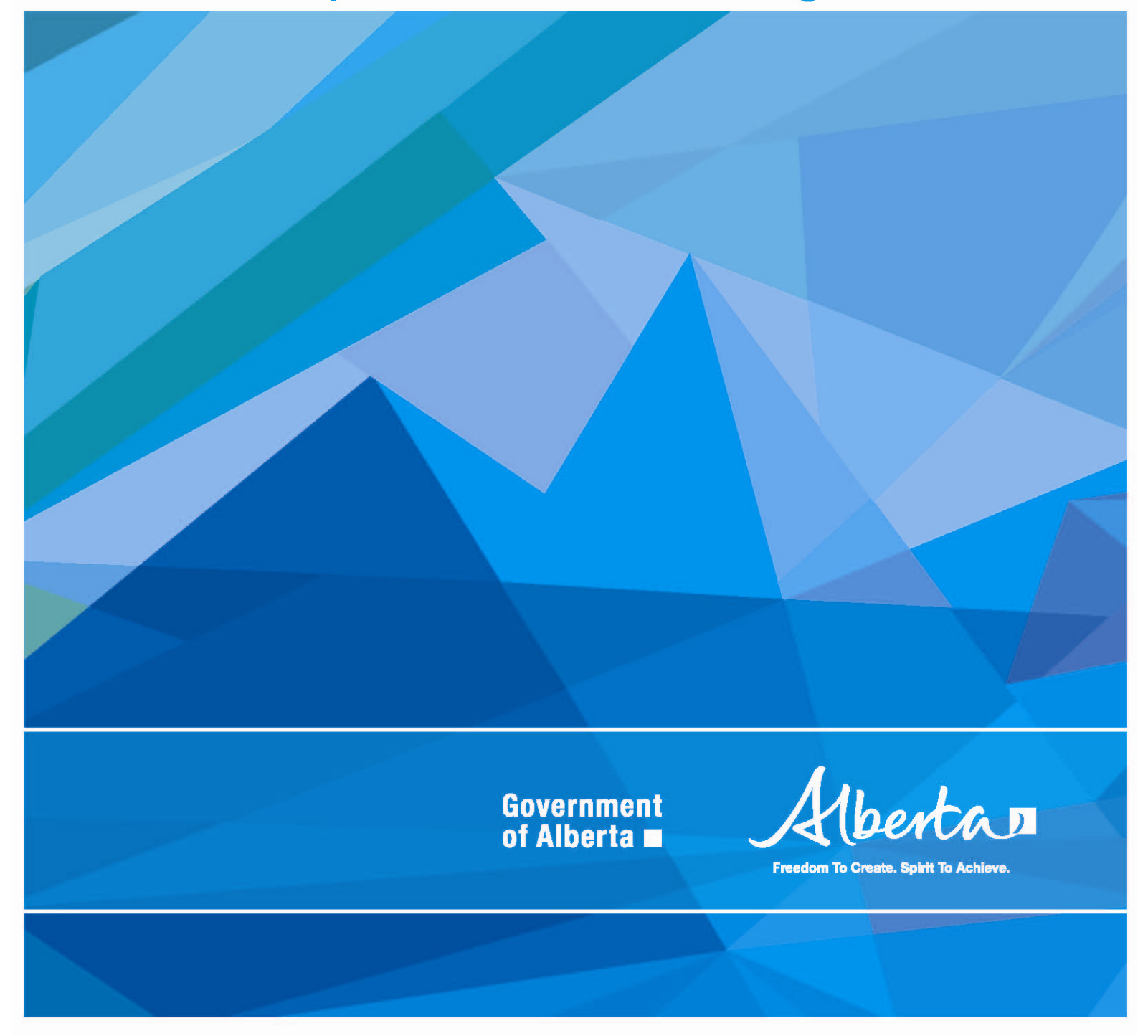

This document was written primarily for:

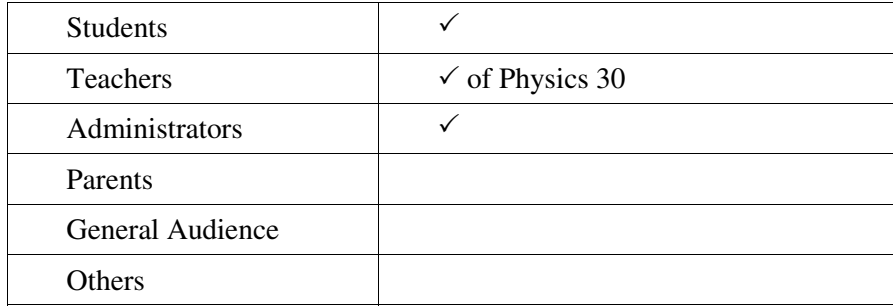

Distribution: This document is posted on the Alberta Education website at education.alberta.ca.

Copyright 2010, the Crown in Right of Alberta, as represented by the Minister of Education, Alberta Education, Learner Assessment, 44 Capital Boulevard, 10044 108 Street NW, Edmonton, Alberta T5J 5E6, and its licensors. All rights reserved.

**Special permission** is granted to **Alberta educators only** to reproduce, for educational purposes and on a non-profit basis, parts of this document that do **not** contain excerpted material.

Excerpted material in this document **shall not** be reproduced without the written permission of the original publisher (see credits, where applicable).

## **Contents**

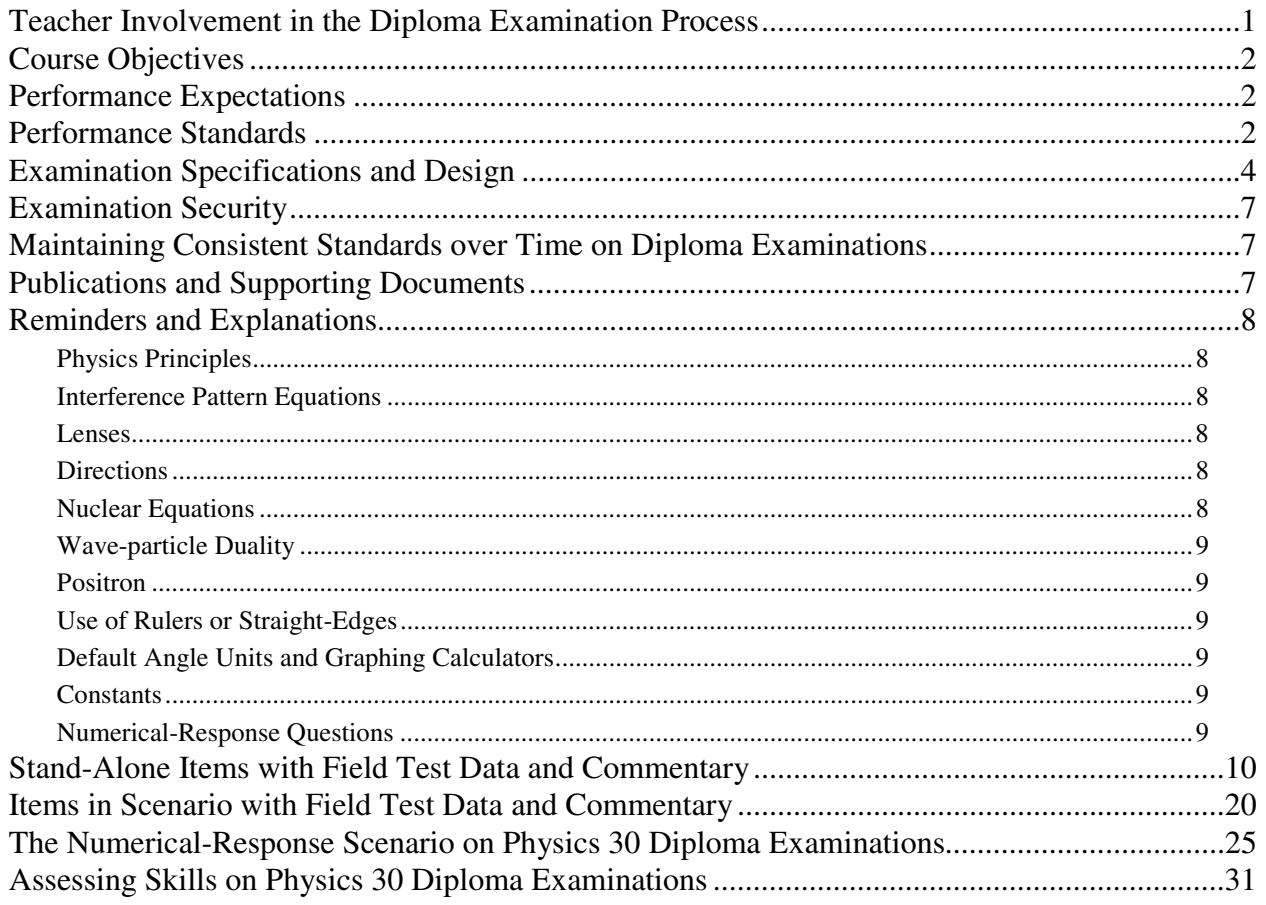

You can find diploma examination-related materials on the Alberta Education website at education.alberta.ca.

## *Teacher Involvement in the Diploma Examination Process*

 High-quality diploma examinations are the product of close collaboration between classroom teachers and Alberta Education. Classroom teachers from across Alberta are involved in many aspects of diploma-examination development, including the development of raw items; the building, reviewing, and administering of field tests; and the reviewing of diploma examinations.

Alberta Education values the involvement of the teachers and often asks school jurisdictions for the names of teachers who are interested in participating. Teachers who are interested in developing raw items or building and/or reviewing field tests are encouraged to ask their principals to submit their names, through proper channels, to Learner Assessment. The list of teachers interested in these aspects of the development process remains open all year long, and teachers are welcome to have their names submitted at any time.

Other opportunities to be involved, such as field testing, have specific closing dates. General dates to be aware of include:

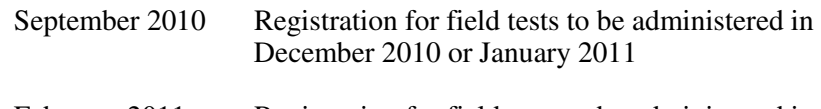

February 2011 Registration for field tests to be administered in May or June 2011

 Periodically we send out information to those Physics 30 teachers who are on our contact list. If you would like to be added to this list, contact Laura Pankratz, the Physics 30 Examination Manager, at Laura.Pankratz@gov.ab.ca.

**Formative Assessment** In addition to the opportunities described above, teachers and their **Materials** students can participate in the use of written-response items for formative assessment. These items are designed to assess Physics 30 outcomes mandated in the *Physics 20–30 Program of Studies, 2007*. Any teacher interested in using these written-response items for formative assessment in the classroom should contact Laura Pankratz, the Physics 30 examination manager, at Laura.Pankratz@gov.ab.ca.

## *Course Objectives*

Physics 30 is intended to further students' understanding and application of fundamental physics concepts and skills. The focus of the course is on understanding the physics principles behind the natural events that students experience and the technology that they use in their daily lives. The course encourages enthusiasm for the scientific enterprise and develops positive attitudes about physics as an interesting human activity with personal meaning. It develops knowledge, skills, and attitudes to help students become capable of and committed to setting goals, making informed choices, and acting in ways that will improve their own lives as well as life in their communities.

To develop the required knowledge, skills, and attitudes in Physics 30, students must have successfully completed Science 10 and Physics 20.

## *Performance Expectations*

**Curriculum Standards** Provincial curriculum standards help to communicate how well students need to perform in order to be judged as having achieved the objectives specified in the *Physics 20–30 Program of Studies, 2007*. The specific statements of standards are written primarily to apprise Physics 30 teachers of the extent to which students must know the Physics 30 content and be able to demonstrate the required skills in order to pass the examination.

## *Performance Standards*

**Acceptable Standard** Students who achieve the acceptable standard in Physics 30 will receive a final course mark of 50% or higher. Students achieving the acceptable standard have gained new skills and knowledge in physics but may encounter difficulties if they choose to enroll in postsecondary physics courses. These students are able to define basic physics terms: for example, scalar, vector, momentum, force, field, charging by conduction or by induction, refraction, diffraction, interference, the photoelectric effect, the Compton effect, matterenergy equivalence, nucleons, nucleus, decay, half-life, and stable energy states. These students are able to state and use formulas as they appear on the equation sheet: for example, momentum of a single object, linear momentum analysis, electric force, electric field, magnetic deflecting force, motor force, angle of refraction, index of refraction, focal length, magnification, photon energy, work function, mass (activity or percentage) remaining of a radioactive nuclide, photon energy, and energy change associated with photon emission or absorption. They can do this in situations where they need to sort through a limited amount of information. Their

laboratory skills are limited to following explicit directions and to using laboratory data to verify known physics information. They are able to identify manipulated and responding variables but not relevant controlled variables. These students are able to relate graph shape to memorized relationships, but their analysis of graphs is limited to linear data. These students tend to use item-specific methods in their problem solving and rarely apply the major principles of physics in their solutions: for example, conservation laws, balanced or unbalanced forces, and type of motion. When explaining the connections between science, technology, and society, these students tend to use examples provided from textbooks. These students have difficulty connecting physics to real-life scenarios beyond the classroom.

**Standard of Excellence** Students who achieve the standard of excellence in Physics 30 receive a final course mark of 80% or higher. They have demonstrated their ability and interest in both mathematics and physics, and feel confident about their scientific abilities. These students should encounter little difficulty in post-secondary physics programs and should be encouraged to pursue careers in which they will utilize their talents in physics. Students who achieve the standard of excellence show flexibility and creativity when solving problems, and minor changes in problem format do not cause them major difficulties. These students are capable of analyzing situations that involve two-dimensional vectors, charge motion initially perpendicular to an external electric field, charge motion perpendicular to an external magnetic field, and energy level values above or below given values based on photon characteristics, etc. They seek general methods to solve problems and are not afraid to use physics principles as a framework for their solutions. In the laboratory, students who achieve the standard of excellence can deal with data that are less than perfect or with instructions that are incomplete. These students are able to explicitly relate graph shape to mathematical models and to physics equations. They transfer knowledge from one area of physics to another and can express their answers in clear and concise terms. These students are able to apply cause and effect logic in a variety of situations: algebraically, experimentally, etc. In addition, these students can connect their understanding of physics to real-world situations that include technological applications and implications beyond the classroom setting.

# *Examination Specifications and Design*

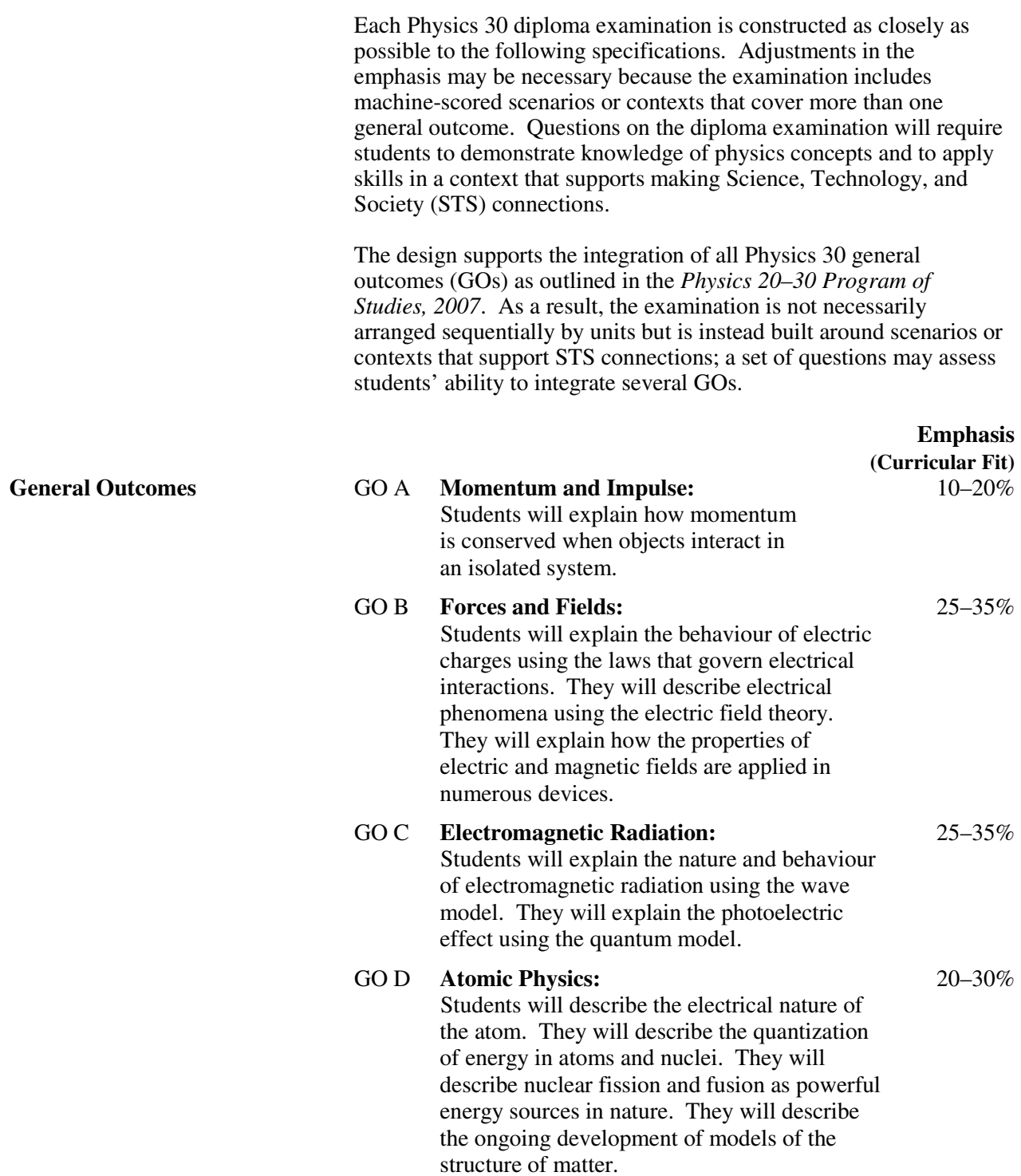

### *Scientific Process and Communication Skills*

Students will

- formulate questions about observed relationships and plan investigations into questions, ideas, problems, and issues
- use a broad range of tools and techniques to record data and information
- analyze data and apply mathematical and conceptual models to develop and assess possible solutions
- apply the skills and conventions of science in communicating information and ideas, and in assessing results

## *Science, Technology, and Society Connections (STS)*  Students will

- explain that technological problems often require multiple solutions that involve different designs, materials, and processes, and that have both intended and unintended consequences
- explain that concepts, models, and theories are often used in interpreting and explaining observations, and in predicting future observations
- explain that scientific knowledge may lead to the development of new technologies and that new technologies may lead to or facilitate scientific discovery
- explain that the goal of technology is to provide solutions to practical problems
- explain that scientific knowledge is subject to change as new evidence becomes apparent, and as laws and theories are tested and subsequently revised, reinforced, or rejected
- explain that scientific knowledge and theories develop through hypotheses, the collection of evidence, investigation, and the ability to provide explanations
- explain that the goal of science is knowledge about the natural world
- explain that the products of technology are devices, systems, and processes that meet given needs, and that the appropriateness, risks, and benefits of technologies need to be assessed for each potential application from a variety of perspectives, including sustainability

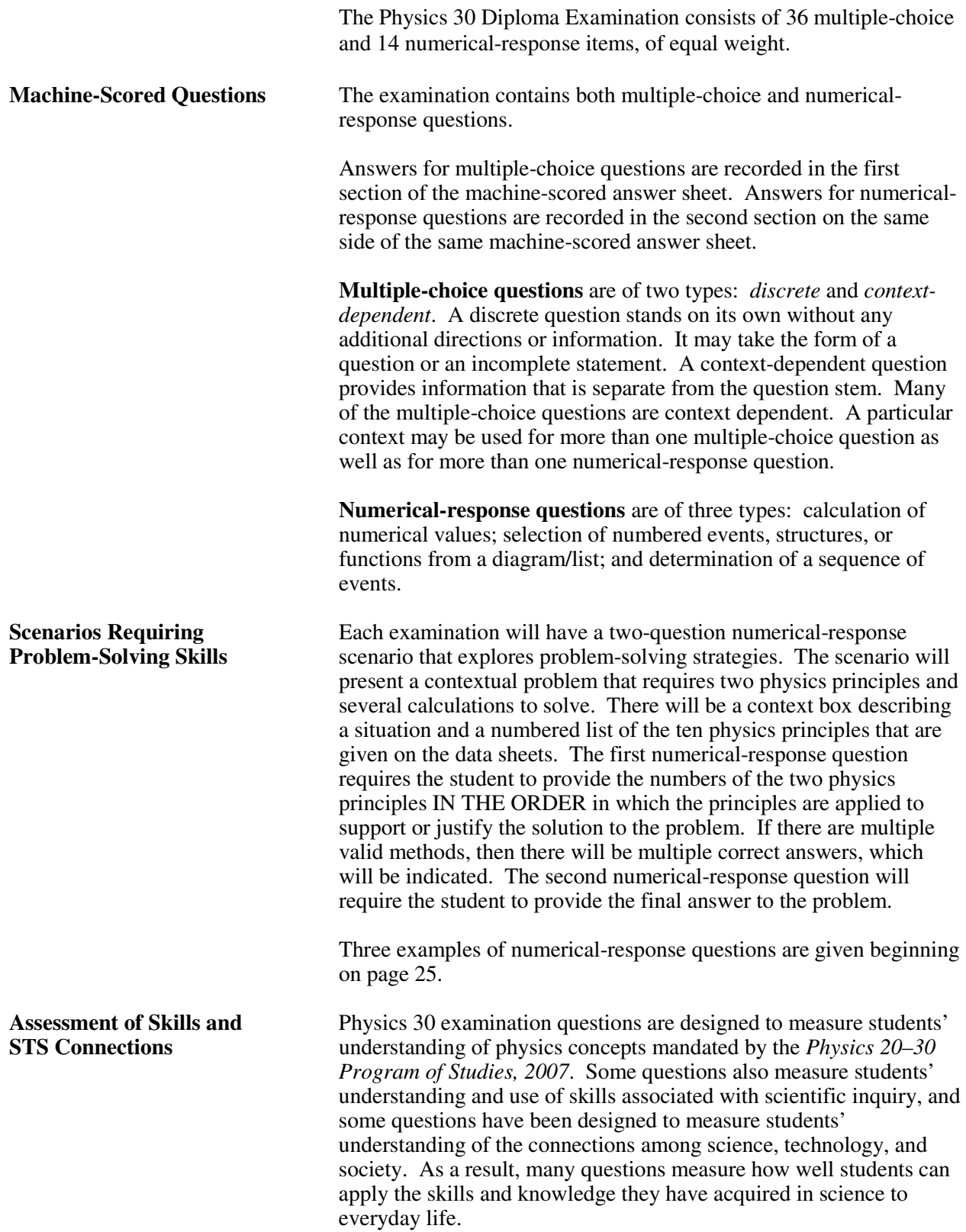

## *Examination Security*

 • The 2011 January and June Physics 30 Diploma Examinations are secured at the time of writing.

## *Maintaining Consistent Standards over Time on Diploma Examinations*

 A baseline examination will be established, and equating will be reestablished as a result of the standard setting associated with the change in the program of studies.

## *Publications and Supporting Documents*

The following documents are published by Alberta Education.

- *Physics 20-30 Program of Studies, 2007* available on education.alberta.ca, by following this pathway: Teachers > Programs of Study > (Programs of Study) Science > Programs of Study > (Senior High) Physics 20-30
- *Physics 20 and 30 Classroom-Based Performance Standards* available on education.alberta.ca, by following this pathway: Administrators > Provincial Testing > Diploma Examinations > Diploma Examination Information Bulletins
- *Physics 30 Information Bulletin 2010–2011* available on education.alberta.ca, by following this pathway: Administrators > Provincial Testing > Diploma Examinations > Diploma Examination Information Bulletins
- *Physics 30 Data Booklet* available on education.alberta.ca, by following this pathway:

Administrators > Provincial Testing > Diploma Examinations

- *Archived Physics 30 Information Bulletins 2009–2010* and *2008– 2009* available on education.alberta.ca, by following this pathway: Administrators > Provincial Testing > Diploma Examinations > Diploma Examination Information Bulletins
- *Calculator Policy* available on education.alberta.ca, by following this pathway: Administrators > Provincial Testing > Diploma Examinations >

Diploma Examination Information Bulletins

- *Assessment Highlights* available on education.alberta.ca, by following this pathway: Teachers > (Additional Programs and Services) > Diploma Exams > Assessment Highlights
- *Diploma Examination Detailed Reports*, available on the Alberta Education Extranet

 Learner Assessment supports online assessment with the testing platform QuestA+ at http://questaplus.Alberta.ca.

# *Reminders and Explanations*

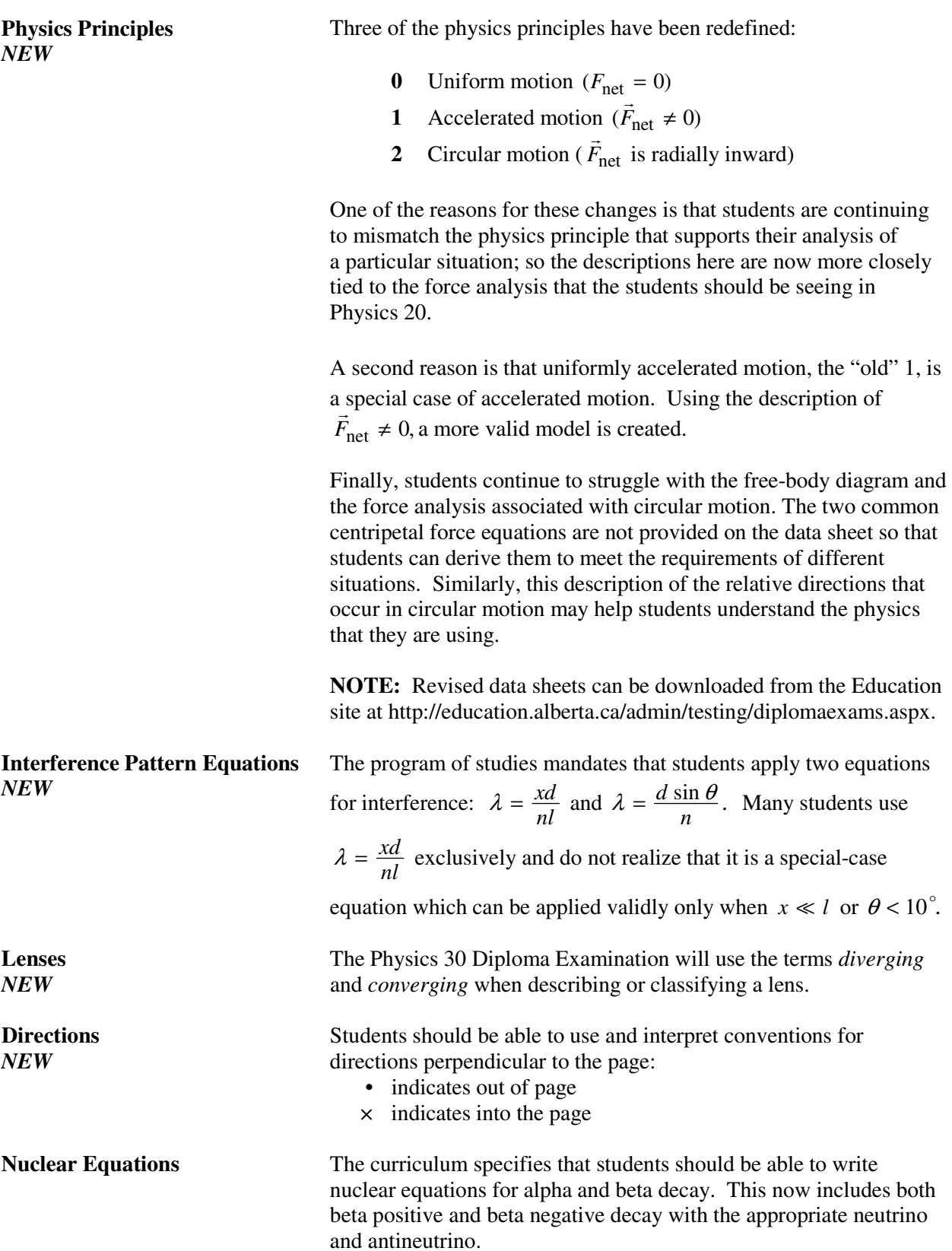

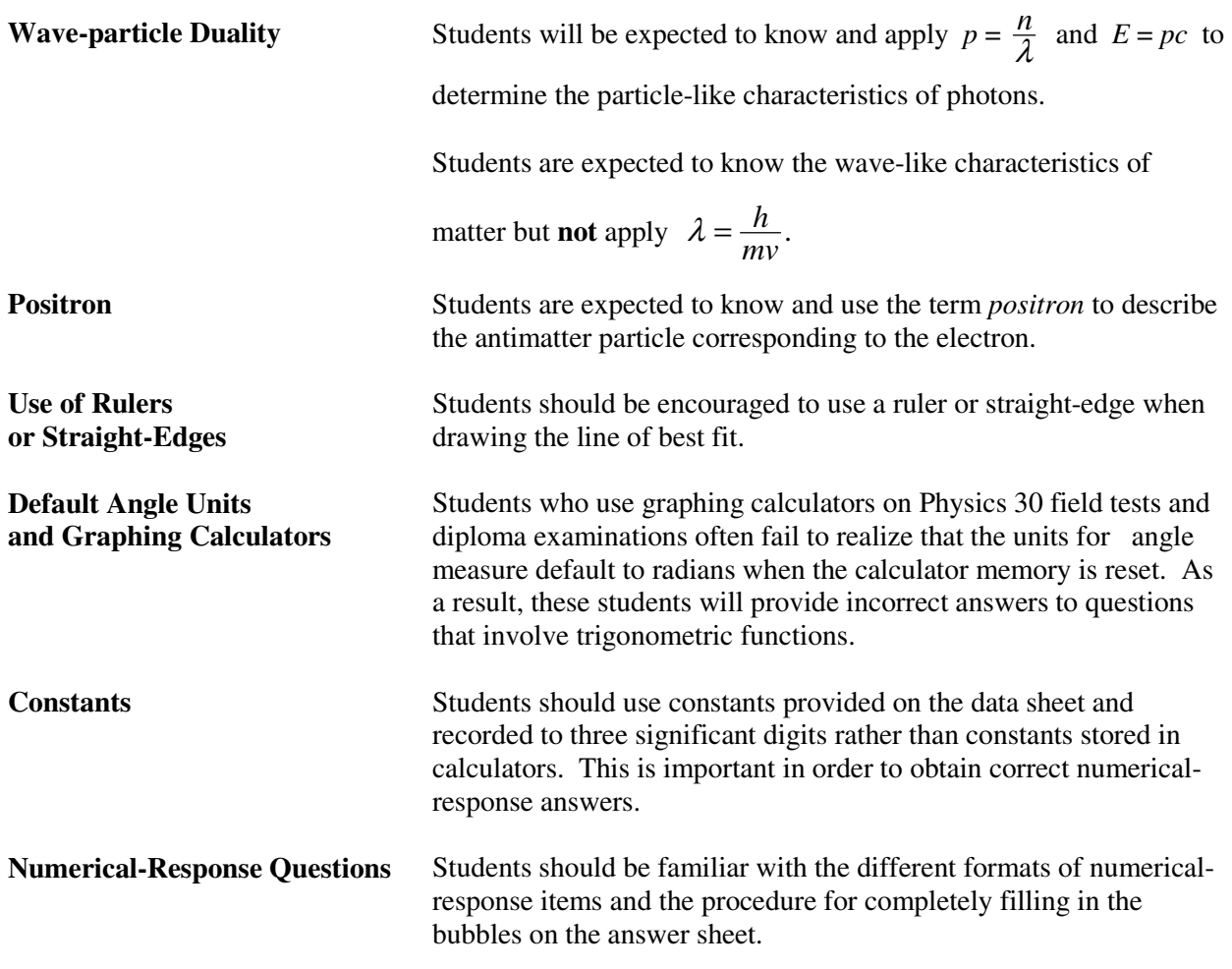

# *Stand-Alone Items with Field Test Data and Commentary*

- **1.** Which of the following statements **best** describes an isolated system?
	- **A.** No external forces act on an isolated system.
	- **B.** Only gravitational forces act on an isolated system.
	- **C.** Momentum is always conserved in an isolated system.
	- **D.** Kinetic energy is always conserved in an isolated system.

## **Statistical performance:**

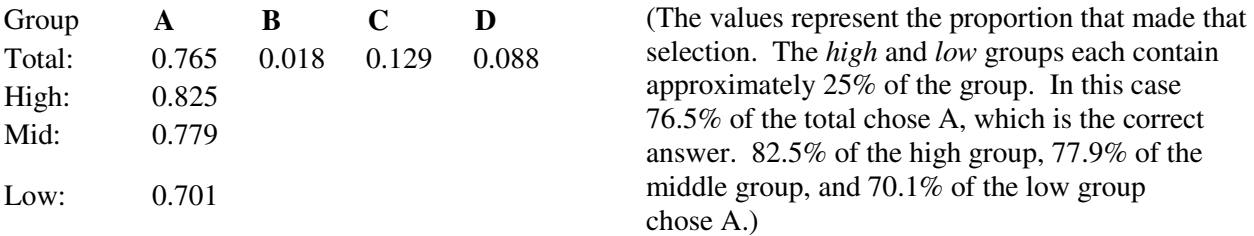

## **Commentary**

This question assesses the big-picture idea described in 30-A1.3k: it is important to know the characteristics of a system; specifically, to know that if a system is isolated then it is valid to apply conservation of momentum. Students should know that not every system is isolated and know what characteristics must be present in an isolated system; they should then be able to apply that knowledge to support a particular analysis.

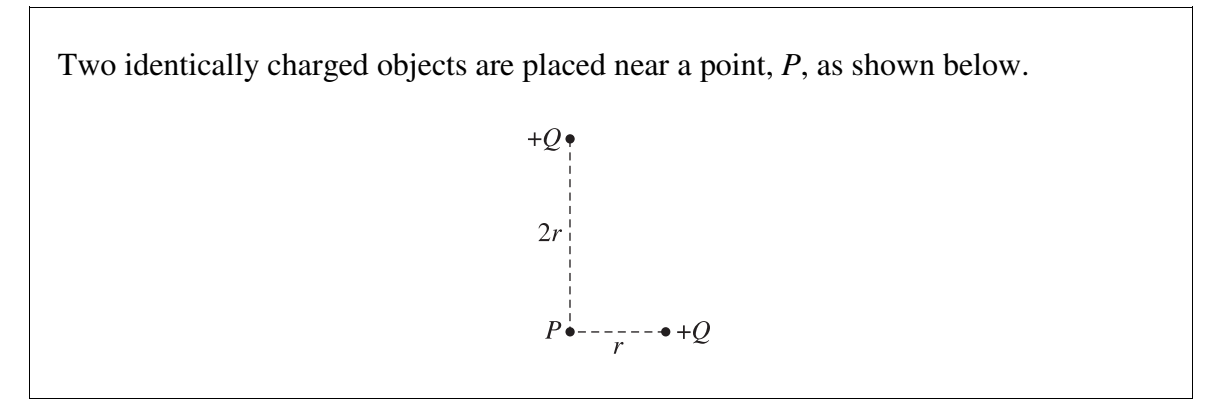

*Use the following information to answer the next question.*

**2.** Which of the following free-body diagrams, drawn to scale, illustrates the electrostatic forces acting on a positive test charge placed at point *P*?

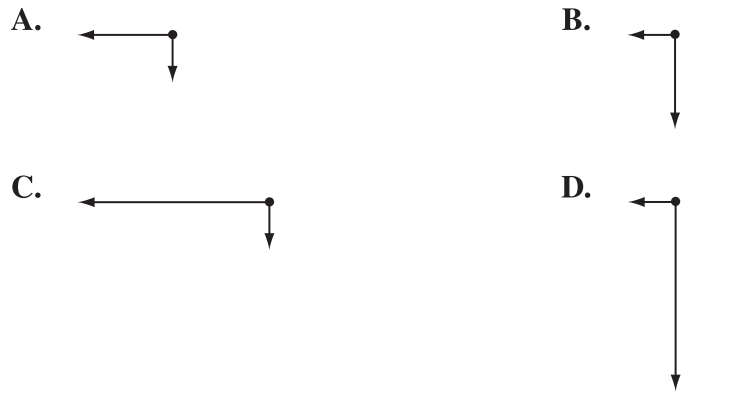

#### **Statistical performance:**

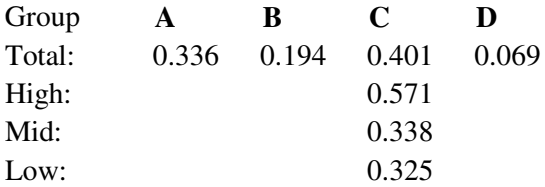

(The values represent the proportion that made that selection. The *high* and *low* groups each contain approximately 25% of the group.)

## **Commentary**

This question combines the mandated expectations of 30-B1.7k and 30B1.3s in which "*Students will* determine, quantitatively, the magnitude and direction of the electric force on a point charge due to two or more other point charges in a plane; analyze data and apply mathematical and conceptual models to develop and assess possible solutions…**•** use free-body diagrams to describe the electrostatic forces acting on a charge."

In this question students needed to determine the directions of the two forces and then apply the  $\frac{1}{r^2}$ *r* nature of the Coulomb force to estimate the relative lengths of the force vectors.

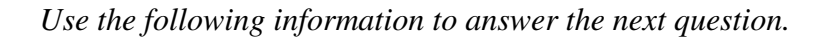

Two oppositely charged parallel plates are separated by 0.20 m and have an electric potential difference of  $1.20 \times 10^3$  V across them. Locations *I* and *II* are in the region between the plates, as shown below.

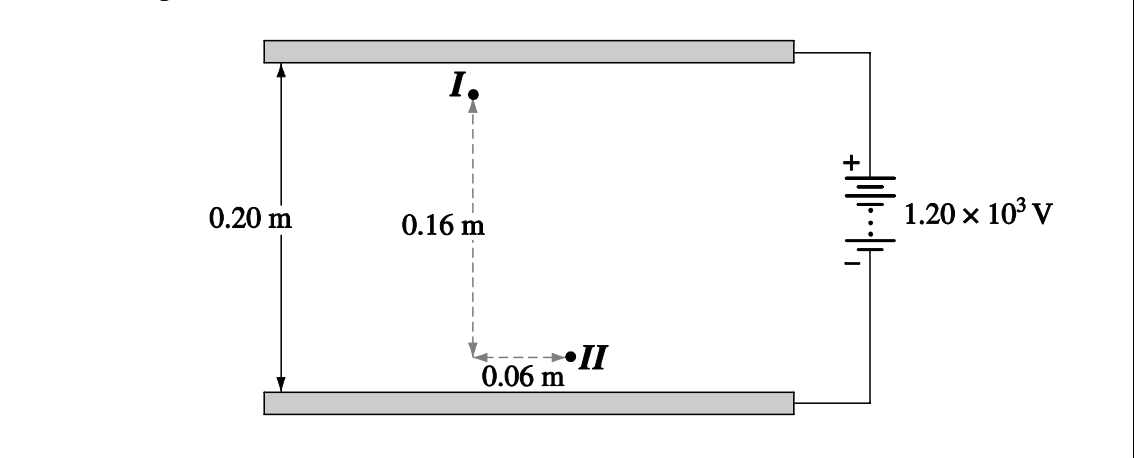

- **3.** How much work is required to move an electron from location *I* to location *II*?
	- **A.**  $5.8 \times 10^{-17}$  J **B.**  $1.5 \times 10^{-16}$  J **C.**  $1.6 \times 10^{-16}$  J **D.**  $1.9 \times 10^{-16}$  J

## **Statistical performance:**

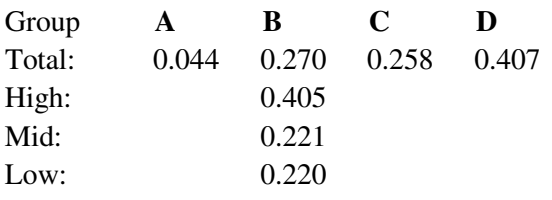

(The values represent the proportion that made that) selection. The *high* and *low* groups each contain approximately 25% of the group.)

## **Commentary**

This question explores outcome 30-B2.9k, in which "Students will explain, quantitatively, electrical interactions using the law of conservation of energy," combined with 30-B2.4k, in which "*Students will* define electric potential difference as a change in electric potential energy per unit of charge and 30-B2.5k, "*Students will* calculate the electric potential difference between two points in a uniform electric field."

The most telling comment from a student who wrote the field test is "does the pathway taken make a difference?" Clearly, this student, and the more than 70% of the students who got this question wrong, did not bring the necessary learning from Physics 20: work is done when the force and the displacement are parallel. The most commonly selected answer, D, assumes that work done horizontally adds to the work done vertically. Choice C uses the work done along the imaginary hypotenuse. Students are able to use formulas mandated by the word "calculate," but the program also mandates an informed use of equations through the use of the word "explain."

 **4.** *As an electron accelerates in an electric field and moves farther from the negatively charged plate, its kinetic energy*  $\qquad$   $i$ , *because its electric potential energy*  $\frac{ii}{\cdots}$ , because of the work done by the electric  $\frac{iii}{\cdots}$ .

The statement above is completed by the information in row

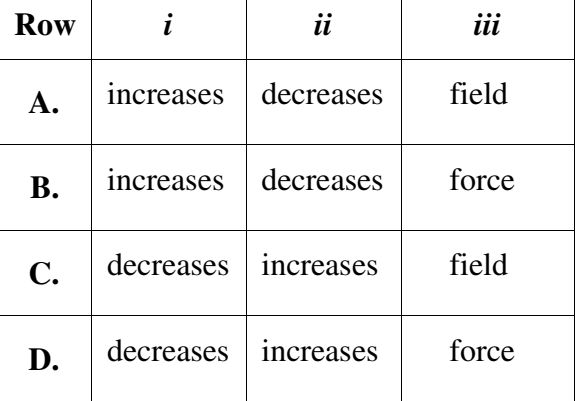

### **Statistical performance:**

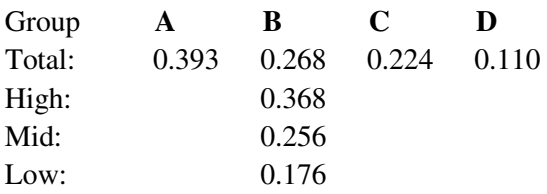

(The values represent the proportion that made that selection. The *high* and *low* groups each contain approximately 25% of the group.)

## **Commentary**

This question requires students to apply the content mandated in 30-B2.9k, in which "*Students will* explain, quantitatively, electrical interactions using the law of conservation of energy"; 30B-2.3s, in which "*Students will* analyze data and apply mathematical and conceptual models to develop and assess possible solutions"; and 30-B2.2k, in which "*Students will* compare forces and fields."

The General Outcome B2 is "*Students will* describe electrical phenomena, using the electric field theory."

Students should understand that one model used to explain forces is field theory. The exchange of virtual photons and string theory are two other models that physicists are currently using.

 **5.** *The path of a charged particle travelling perpendicularly through a uniform magnetic field is deflected due to*  $\vec{i}$  and the speed of the charged particle will  $\vec{i}$  .

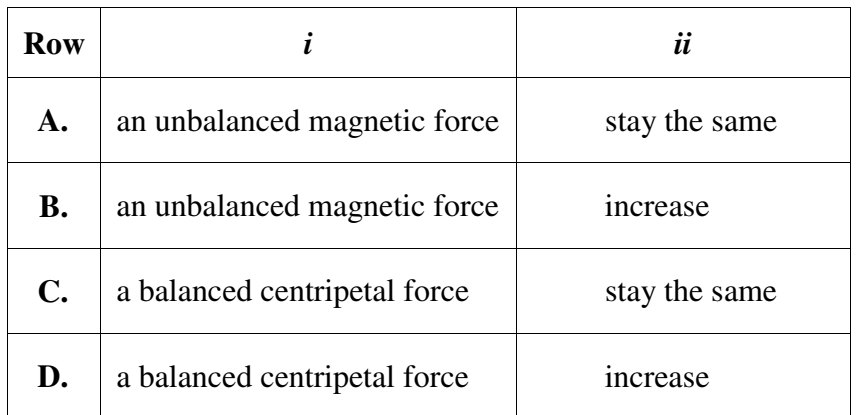

The statement above is completed by the information in row

## **Statistical performance:**

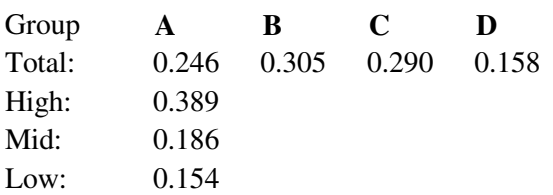

(The values represent the proportion that made that) selection. The *high* and *low* groups each contain approximately 25% of the group.)

## **Commentary**

This question requires students to bring the skill mandated in 30-B3.3s, in which "*Students will* analyze data and apply mathematical and conceptual models to develop and assess possible solutions…• analyze, quantitatively, the motion of an electric charge following a straight or curved path in a uniform magnetic field, using Newton's second law and vector addition."

This outcome illustrates how the *Physics 20-30 Program of Studies, 2007*, is a complete program of study – students need to bring from Physics 20 a solid foundation in Newton's laws, a firm grasp of free-body diagrams, and some vector-analysis skills.

This question was designed to explore a widely held misconception: if the speed remains constant, then the forces must be balanced. The clinging to this misconception can be addressed partially through very careful word usage and beginning the analysis of almost every situation with an FBD.

This leads to another interesting observation based on student performance: Students know how to use vector components and are quite calculator-competent in doing so, but haven't any idea why the components must be perpendicular. For example, although in Physics 20 students learn that a force does work only in the direction of the force and that they need to find the parallel component, the students do not apply that learning later in Physics 20 or to circular motion.

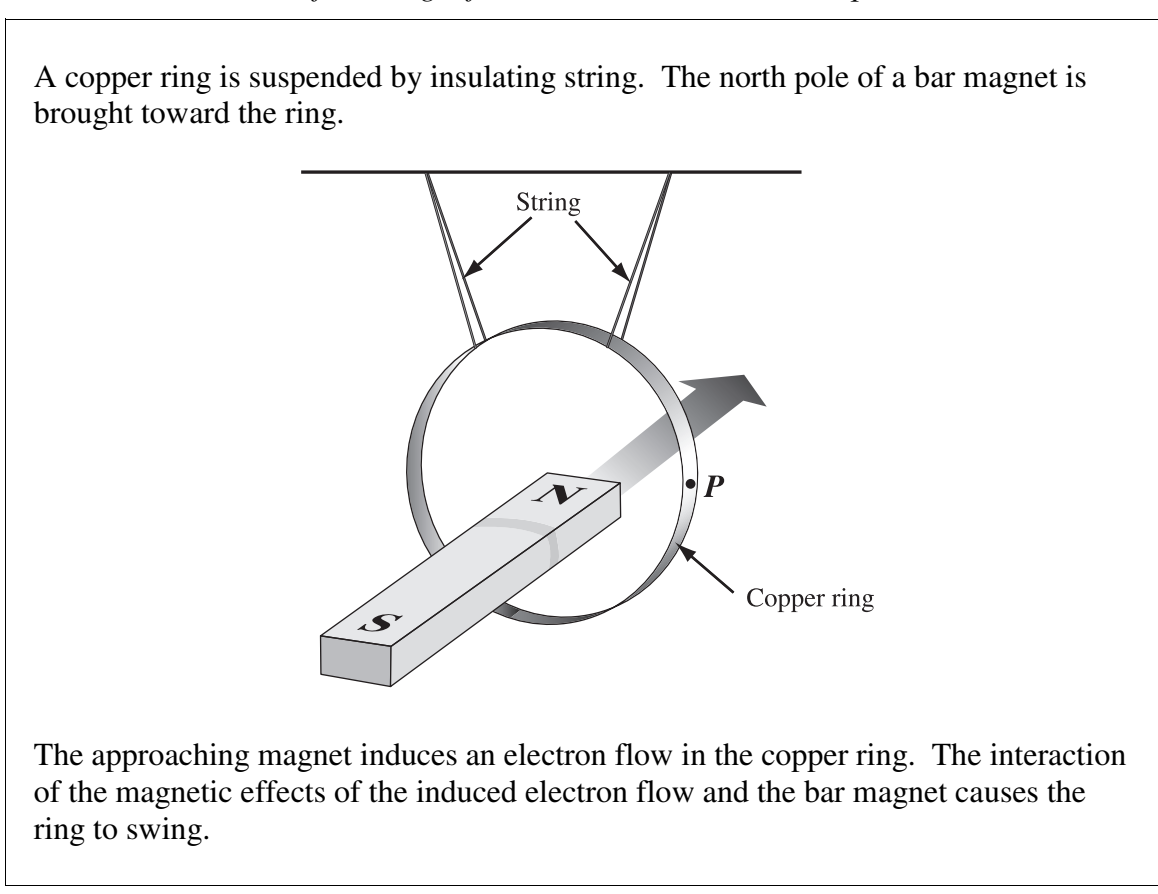

**6.** *The ring swings*  $\angle$  *i*  $\angle$  *the magnet and the electron flow at point P is toward the*  $\frac{ii}{i}$  *of the page.* 

The statement above is completed by the information in row

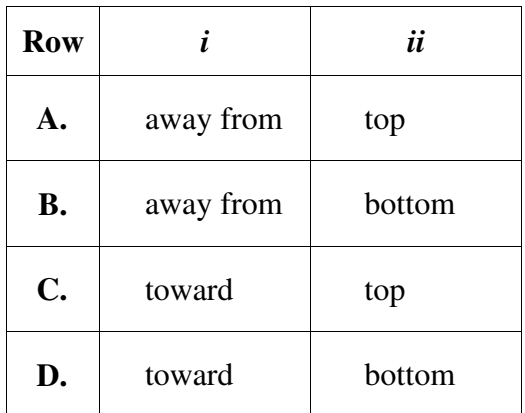

*Use the following information to answer the next question.*

#### **Statistical performance:**

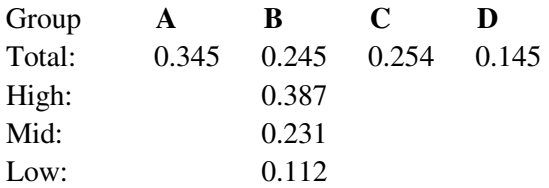

The values represent the proportion that made that selection. The *high* and *low* groups each contain approximately 25% of the group.)

### **Commentary**

This question addresses outcome 30-B3.9k: "*Students will* describe, qualitatively, the effects of moving a conductor in an external magnetic field, in terms of moving charges in a magnetic field." In other words, students will be able to describe the generator effect. The equations are absent from the equation sheet because the program outcome is qualitative, but the topic is still mandated. This question also requires students to apply a hand rule. There are lots of processes students can use to determine how to apply the hand rule: conservation of energy (in other words, Lenz's Law) or an application of a single charge moving because of a magnetic field and relative motion. Lenz's Law is a quick way to explain magnetic interactions that is based on conservation of energy. The new program is designed along threads, one of which is conservation of energy. It is expected that top-end students are able to use the threads to build solutions in unusual contexts.

Another interesting aspect to this question is the sentence, "The interaction of the magnetic effects of the induced electron flow and the bar magnet causes the ring to swing." One of the teacher comments from the validation suggested that we replace "magnetic effects" with "magnetic fields". There is a physics problem with that wording – fields don't exist. Physicists use the concept of field to explain forces and forces at a distance, but a field is just a model. Although many teachers know this, we are still graduating students who have a deep misunderstanding of action-at-a-distance, along with little awareness of the evolution of models and how this evolution has affected descriptions of the real world.

*Use the following information to answer the next question.*

A group of students conducts a series of tests to determine which combination of optical media results in the largest critical angle for one wavelength of visible light. The table below lists the index of refraction for each of the media used.

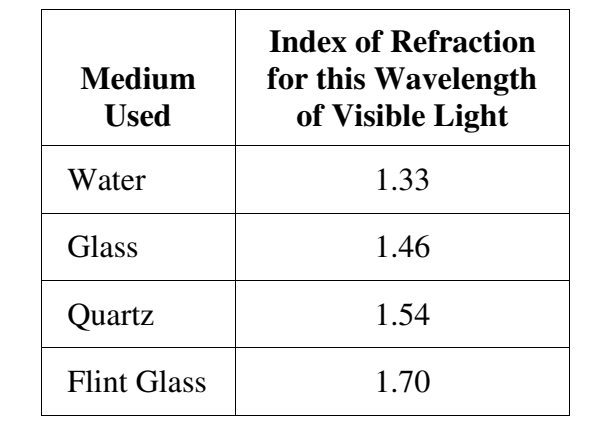

- **7.** The largest critical angle for this wavelength of visible light will be produced for the path from
	- **A.** glass to quartz
	- **B.** quartz to glass
	- **C.** water to flint glass
	- **D.** flint glass to water

### **Statistical performance:**

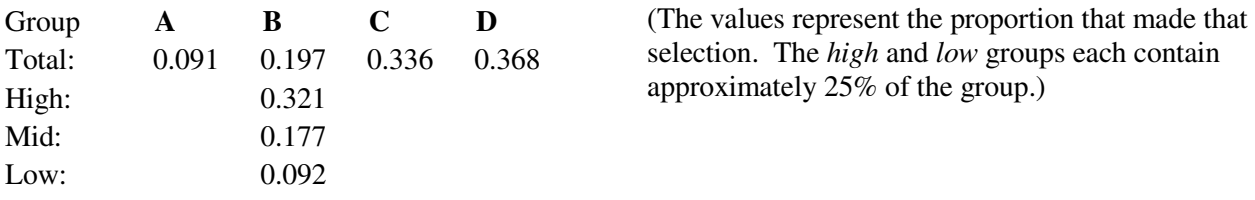

### **Commentary**

This question is designed to explore 30-C1.6k, in which "*Students will* describe, quantitatively, the phenomena of reflection and refraction, including total internal reflection."

The student performance on this question shows that both C and D drew more students than the correct answer, B. Although students could find the answer to this question using trial and error and repeated calculations, an understanding of critical angle and the ratio of the optical indices of the two media is a better approach. In particular, a large critical angle means that light bends very little moving from one medium to the next so the smallest ratio would be best, with the light ending in the less optically dense medium.

- **8.** An object is placed 35.0 cm from a diverging lens that has a focal length of 20.0 cm. The image produced is
	- **A.** real and larger than the object
	- **B.** real and smaller than the object
	- **C.** virtual and larger than the object
	- **D.** virtual and smaller than the object

#### **Statistical performance:**

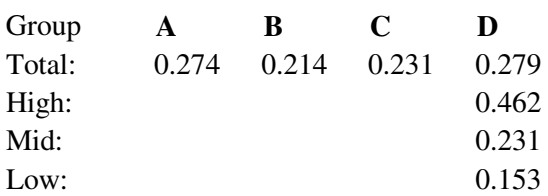

(The values represent the proportion that made that selection. The *high* and *low* groups each contain approximately 25% of the group.)

### **Commentary**

The program of studies mandates that students analyze simple optical systems. On the diploma, we will be using the terms *converging* and *diverging* rather than convex and concave. Classifying a lens by the effect that it has on light rays will allow the students to interact confidently with a wide selection of lens types: for example, a converging lens may be double convex, planoconvex, or meniscoid in shape.

The depth of coverage of lenses and mirrors is such that students should be calculator-competent; students must be able to apply a sign convention to a given situation and interpret the significance of the sign of the answer. Although the program mandates ray diagrams, their role is to support the mathematical analysis.

- **9.** A particular atom emits a photon of wavelength 471 nm when one of its electrons undergoes a transition from one stable energy level to another. If the final energy level has an energy of  $-6.04$  eV, then the energy of the initial level is
	- A.  $-2.64 \text{ eV}$
	- **B.**  $-3.40 \text{ eV}$
	- **C.**  $-6.04 \text{ eV}$
	- **D.** –8.68 eV

## **Statistical performance:**

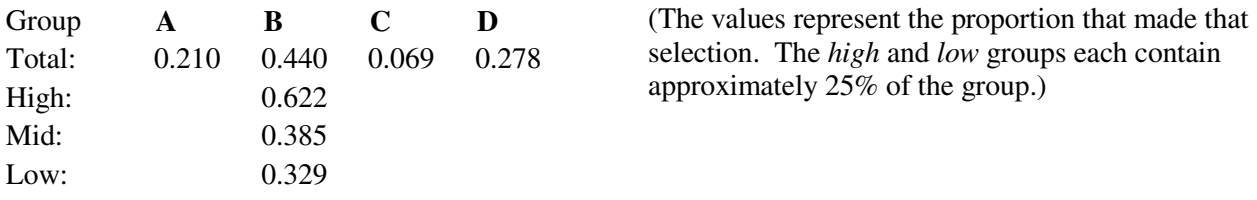

## **Commentary**

This question explores the scope of the new program and is helpful is establishing how this program is different from the *Physics 20-30 Program of Studies, 1995* version. This outcome is 30-D2.5k, in which "*Students will* calculate the energy difference between states, using the law of conservation of energy and the observed characteristics of an observed photon." The new program mandates a deep understanding of conservation principles applied in a range of circumstances. The old program mandated the use of many different formulas to describe special cases: for example, the Balmer equations for the emission lines of hydrogen or the Bohr equations for radius and energy.

## *Items in Scenario with Field Test Data and Commentary*

*Use the following information to answer the next three questions.*

A group of students is given a low-pressure helium gas-discharge tube, a high-voltage power supply with wire leads, a retort stand with clamps for holding the discharge tube, a diffraction grating, and two metre sticks.

The group clamps the gas-discharge tube into a vertical position and connects it to the power supply. A metre stick is placed horizontally, directly in front of the discharge tube so that the tube is lined up with the 50.0 cm mark. The second metre stick is placed perpendicular to the first metre stick, directly in line with the center of the discharge tube. Finally, a diffraction grating is placed 100 cm from the low-pressure helium gas-discharge tube. The diagram below illustrates the set-up.

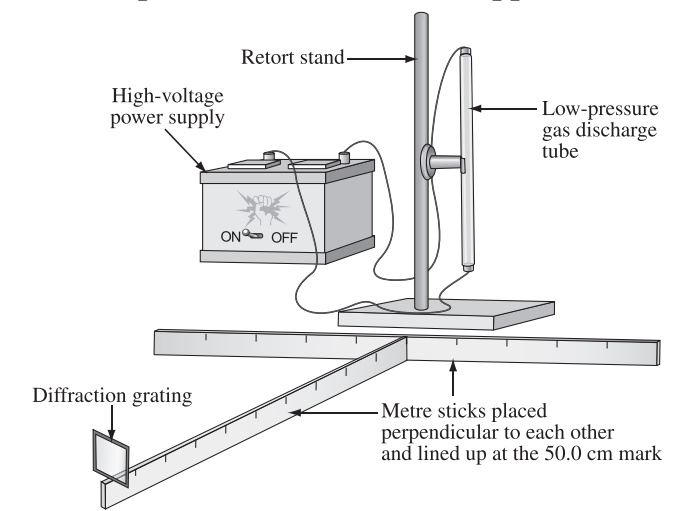

## **Perspective View of Student Apparatus**

When the power supply is switched on, an electric current passes through the gas, and the tube emits a pinkish-yellow light.

Using a diffraction grating etched with lines that are spaced  $4.35 \times 10^{-6}$  m apart, the students observe a series of brightly coloured spectral lines to the right of the location of the discharge tube, as shown below.

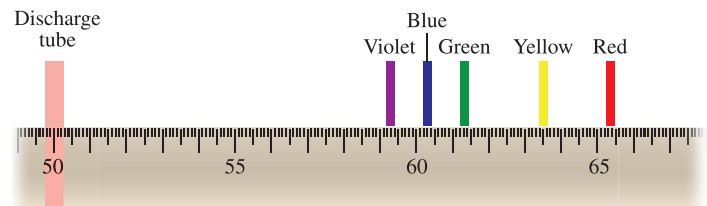

The yellow spectral line is significantly brighter than the other lines.

**10.** *If the students replace the diffraction grating with one that has more lines per millimetre etched onto it, then the red spectral line will be observed*  $\frac{i}{\cdot}$  *the discharge tube. In order to keep the red spectral line in approximately the same position as in the original observations, the students would have to move the diffraction grating*  $\frac{ii}{\cdots}$  the *discharge tube.* 

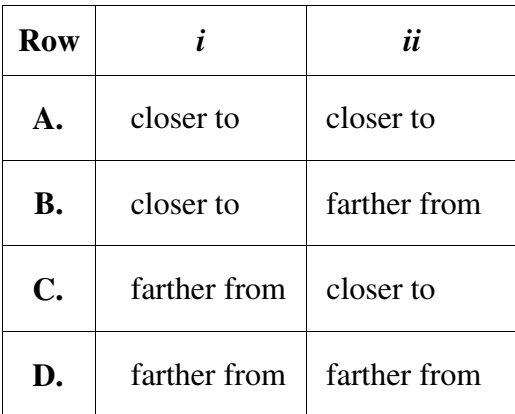

The statements above are completed by the information in row

### **Numerical Response**

**1.** The wavelength of the yellow spectral line for helium, based on the students' observations, expressed in scientific notation, is  $a$ **.***bc*  $\times$  10<sup> $-d$ </sup> m. The values of  $a$ ,  $b$ ,  $c$ , and  $d$  $\text{are } \_\_\_\_\_\_\_\_\$ ,  $\_\_\_\\$  and  $\_\_\_\_\$ .

(Record the **four digits** of your answer in the numerical-response section on the answer sheet.)

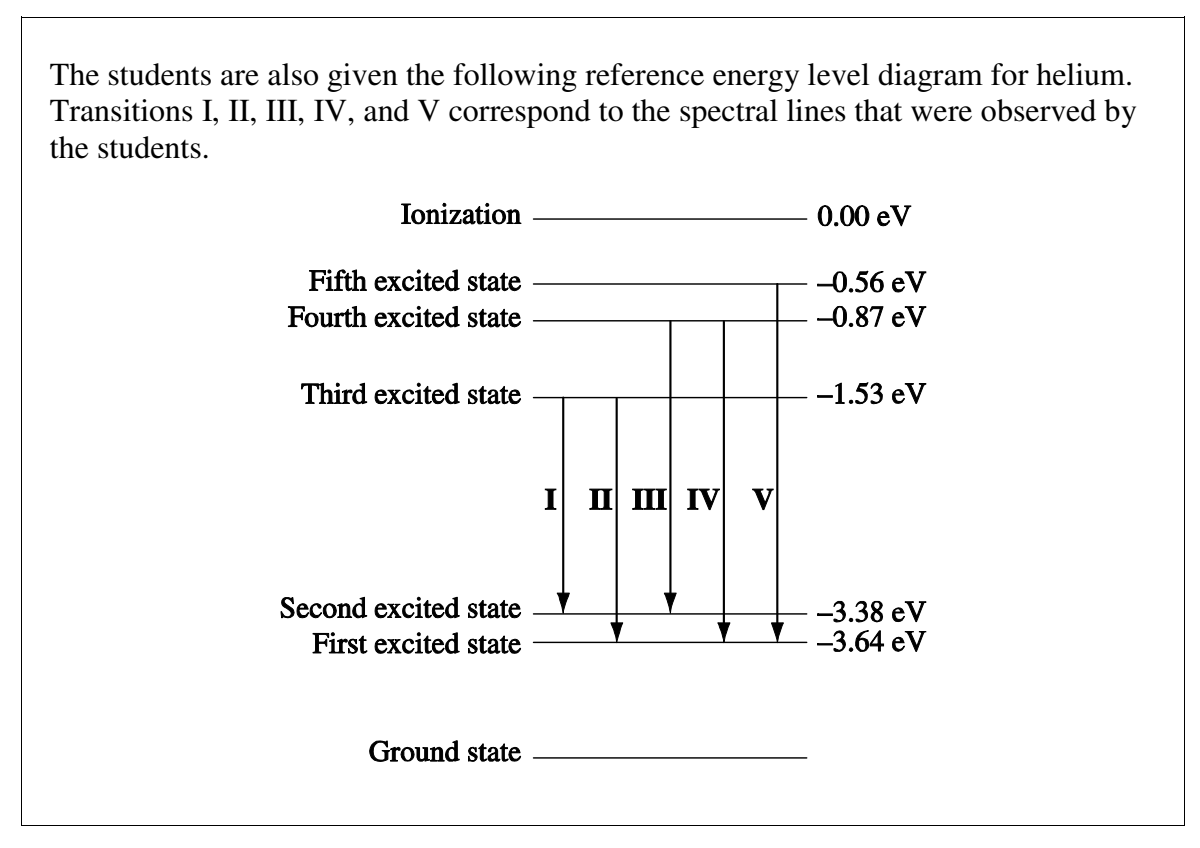

*Use the following additional information to answer the next question.*

**11.** Which of the following rows matches the transition corresponding to the violet spectral line, and the frequency of a photon corresponding to the violet spectral line?

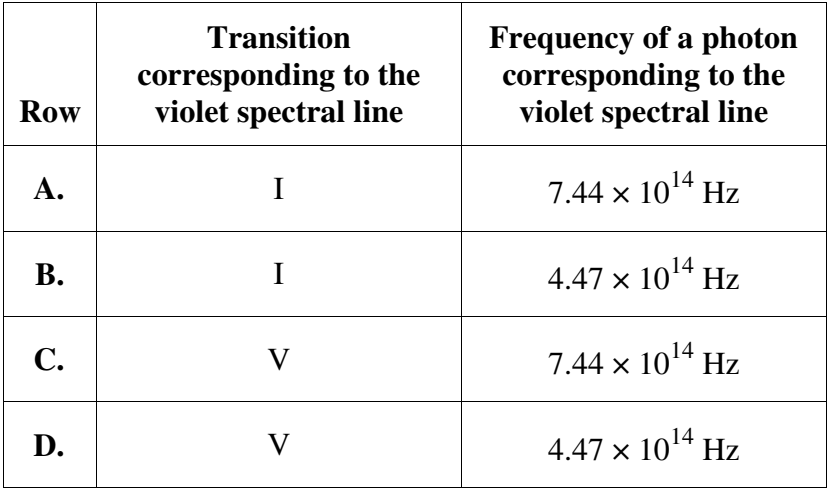

## **Multiple-choice 10 Statistical performance:**

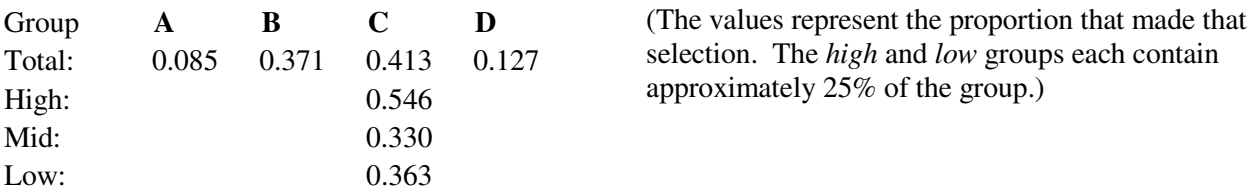

## **Numerical-response 1 Statistical performance:**

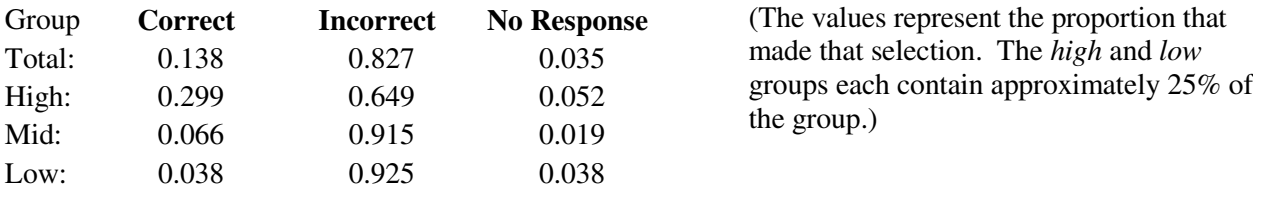

## **Multiple-choice 11 Statistical performance:**

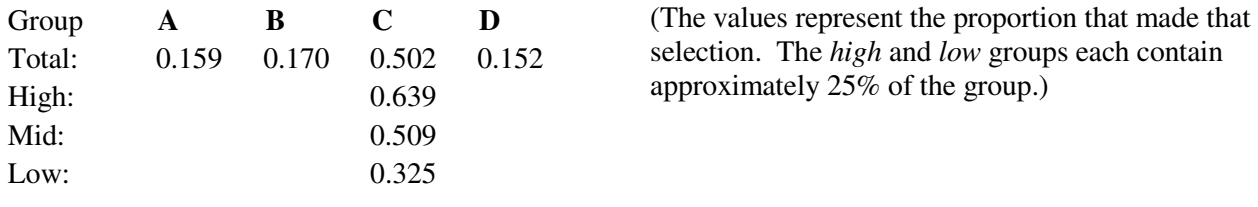

## **Selected NR responses and their frequency:**

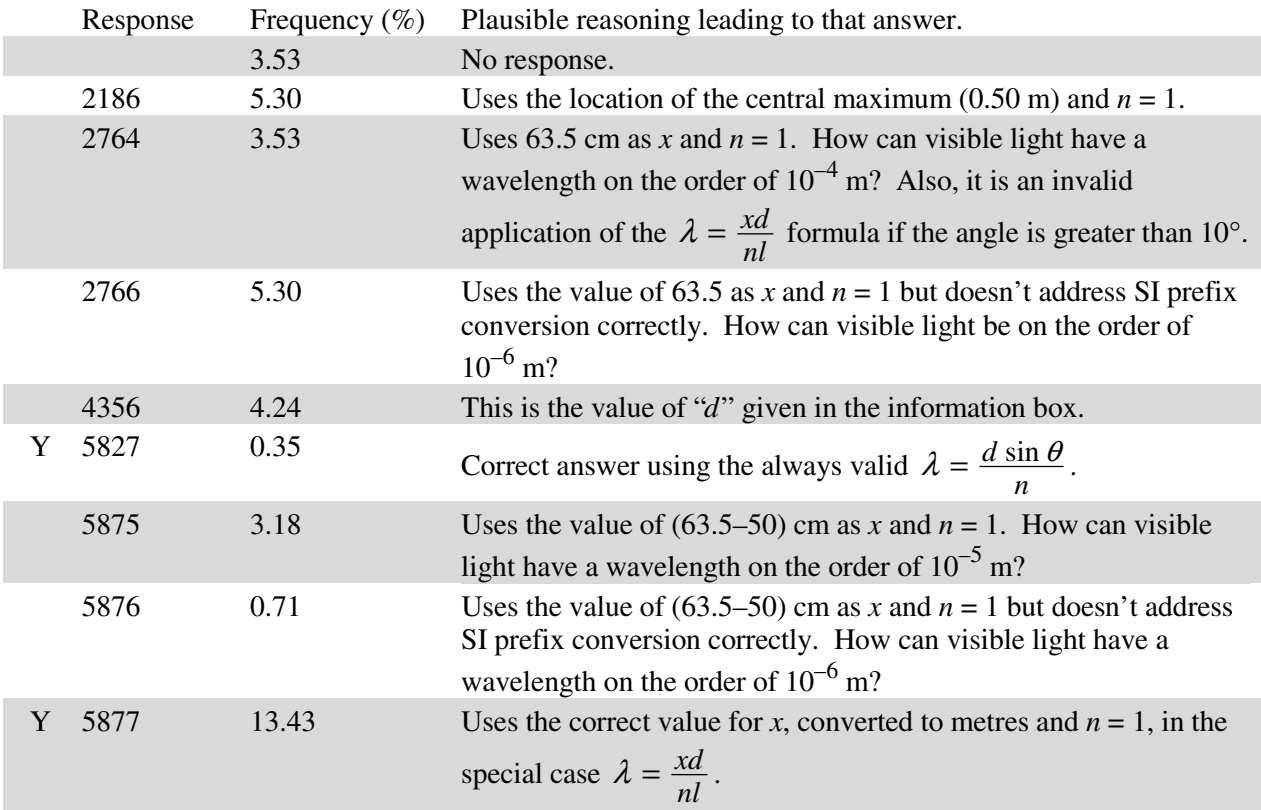

#### **Commentary**

The investigation described here is an excellent way for students to hit several program of studies mandated outcomes: They get to observe the spectrum using the principle of diffraction (30-C1.2s), they get to make measurements (30-C1.2s) and analyze those measurements (30-C1.3s and 30-D2.5k), and they get to apply process and knowledge from one part of the program (General Outcome C1) to another (General Outcome D2).

The performance of the students on these questions seems to imply that they are not familiar with the mandated tasks.

Multiple-choice question 10 explores the mandated activity in 30-C1.3s: "*Students will* analyze data and apply mathematical and conceptual models to develop and assess possible solutions...**•** demonstrate the relationship among wavelength, slit separation and screen distance, using empirical data and algorithms." Only half of the top-performing students were able to answer this question correctly.

Numerical-response question 1 mimics an actual laboratory experience: students need to read the value of the centre of the yellow maximum, subtract the 50 cm from the centring of the metre stick, convert to units of m, and then recognize that the full spectrum was the first order spectrum so that  $n = 1$ . In the classroom, students who have done labs like this should have seen the first order spectra appear on the metre stick to the left and right of the central maximum and even the second order spectra appear near the far ends of the metre stick.

In 30-C1.10k, the program mandates that students will solve problems using two formulas:  $\lambda = \frac{xd}{nl}$  and *d* sin  $\lambda = \frac{d \sin \theta}{n}$ . Many students apply the first formula in every situation. This is unfortunate because it is a special-case equation, like  $E_k = \frac{1}{2}mv^2$ . For the light equation, it is valid only when *x* is small compared to *l* or, in other words, when  $\theta$  is less than 10°. In this question, the angle to the yellow light is around 7.7° and the two formulas disagree on the third digit.

Multiple-choice question 11 takes the students from the observations to an atomic-model representation of what is occurring inside the atom. This moves the students into section 30-D2.5k and 30-D2.1s.

There are many ways in which classroom teachers can expand on this set of questions to promote learning in their classrooms:

- 1. Have the students complete this activity in the real world. (30-C1.2s)
- 2. Have the students design and perform a different lab after doing this one to determine the slit separation. (30-C1.1s)
- 3. Have the students explore the different spectra produced by different elements. (30-D2.2s)
- 4. Have the students compare the spectra produced using a diffraction grating to one using a prism. (Remember that comparing involves both similarities and differences.) (30-C1.2k, 30-C1.2s)
- 5. Have the students compare an "apparent" spectrum, like the one described here, with a "real" spectrum that has been projected onto a screen.
- 6. Use the spectra of various gases to identify what is present in a "mystery" sample. (30-D2.1sts)

# *The Numerical-Response Scenario on Physics 30 Diploma Examinations*

When the Physics 30 Diploma Examination changed to a machine-scored only format, the assessment of big-picture understanding mandated by the program moved from the analytic question to a two-question numerical-response scenario.

The first question will ask the students to provide a calculated answer. The second question will ask them to identify the physics principles that they are using **in the order** that the principles are used.

Consider the analytic question that was released in the *2009-2010 Physics 30 Information Bulletin*:

*Use the following information to answer this analytic question.* 

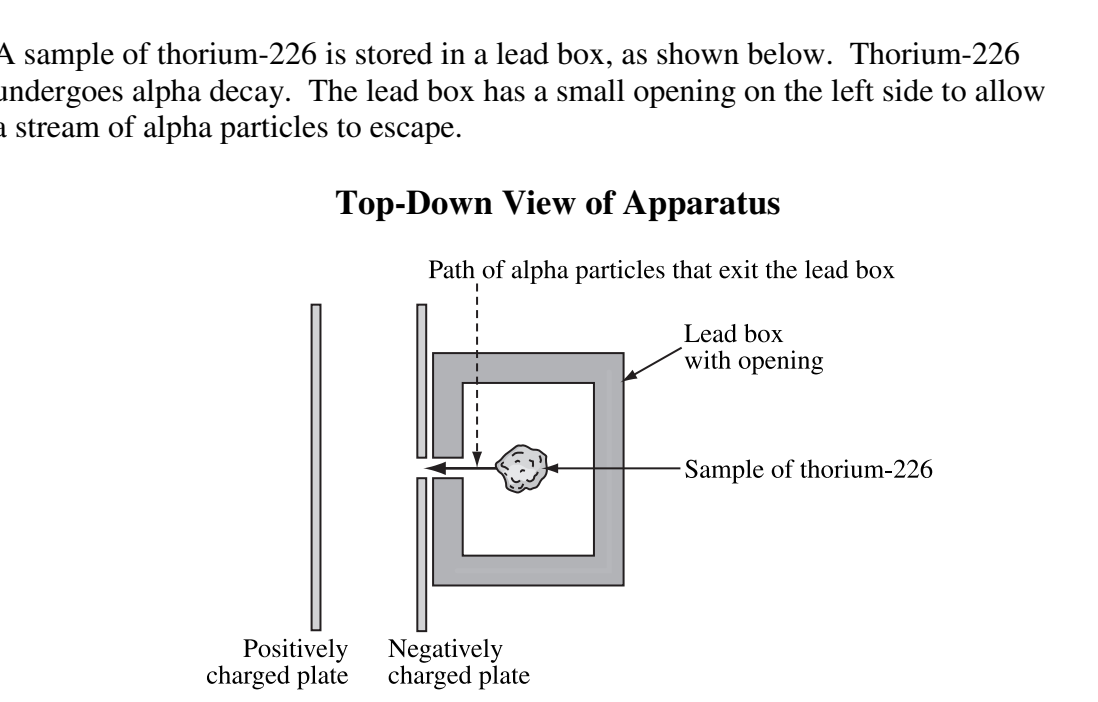

A sample of thorium-226 is stored in a lead box, as shown below. Thorium-226 undergoes alpha decay. The lead box has a small opening on the left side to allow a stream of alpha particles to escape.

In the sample, a nucleus of thorium-226 is at rest when it undergoes alpha decay. The daughter nucleus produced, radium-222, has a mass of  $3.67 \times 10^{-25}$  kg and moves to the right at  $3.10 \times 10^5$  m/s immediately after the decay. The thorium-226 nucleus, the radium-222 nucleus, and the alpha particle form an isolated system.

To the left of the lead box are two parallel plates, one positively charged and the other negatively charged, that together produce a uniform electric field. The parallel plates are 2.00 cm apart. The escaping alpha particles are stopped by the electric force just before they reach the positively charged plate. The complete apparatus is in a vacuum.

## **Written Response—10 marks**

**3. Determine** the magnitude of the electric force acting on an alpha particle.

**Marks will be awarded based on the relationships among the two physics principles\* that you state, the formulas that you state, the substitutions that you show, and your final answer.** 

**\* The physics principles are given on the tear-out data sheet included with this examination.** 

On the examination, this question would appear as follows.

*Use the following information to answer the next two questions.* 

A sample of thorium-226 is stored in a lead box, as shown below. Thorium-226 undergoes alpha decay. The lead box has a small opening on the left side to allow a stream of alpha particles to escape.

## **Top-Down View of Apparatus**

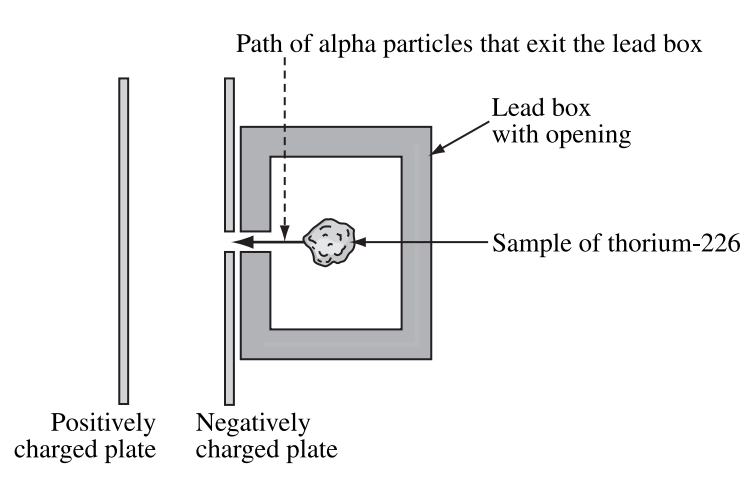

In the sample, a nucleus of thorium-226 is at rest when it undergoes alpha decay. The daughter nucleus produced, radium-222, has a mass of  $3.67 \times 10^{-25}$  kg and moves to the right at  $3.10 \times 10^5$  m/s immediately after the decay. The thorium-226 nucleus, the radium-222 nucleus, and the alpha particle form an isolated system.

To the left of the lead box are two parallel plates, one positively charged and the other negatively charged, that together produce a uniform electric field. The parallel plates are 2.00 cm apart. The escaping alpha particles are stopped by the electric force just before they reach the positively charged plate. The complete apparatus is in a vacuum.

#### **Numerical Response**

**2.** The magnitude of the electric force acting on the alpha particle, expressed in scientific notation, is  $a \cdot b \times 10^{-cd}$  N. The values of *a*, *b*, *c*, and *d* are  $\ldots$ ,  $\ldots$ , and  $\ldots$ 

(Record the **four digits** of your answer in the numerical-response section on the answer sheet.)

**Key answers: 4811**

### **Numerical Response**

**3.** Two of the physics principles numbered on the data sheet must be used to determine the magnitude of the electric force acting on the alpha particle. The two principles, in the order in which they must be used, are

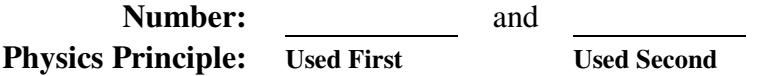

(Record all **two digits** of your answer in the numerical-response section on the answer sheet.)

## **Key answers: 41, 43, or 45**

**NOTE:** Conservation of momentum MUST be used first because it is the only way to generate the inputs into the second part of the solution. Even if students begin their analysis using an unbalanced force (or conservation of energy or work-energy theorem), they will discover that they cannot complete that section of the solution and must have something additional that they **must do first**.

For classroom practice, the analytic questions are designed to use exactly two principles. The *2009 Assessment Highlights* document states:

Based on what we have seen on the diploma examinations, field tests, and draft writtenresponse items, the following are guidelines for analytic questions: the shortest valid solution will require two different principles. The minimum number of different formulas required is three, but the ideal is five. This question is not designed to be easy, but it is predictable.

Second example of the numerical-response scenario. These questions are based on a question that was released on the *September 2009 Formative Assessment Materials* document.

Electrons are accelerated from rest by an electric potential difference of  $3.0 \times 10^2$  V. These electrons enter a region that contains mutually perpendicular electric and magnetic fields. The electric field has a magnitude of  $8.5 \times 10^5$  N/C and the magnetic field has a magnitude of  $2.0 \times 10^{-1}$  T.  $3.00 \times 10^2$  V Positively charged plate Path of<br>electrons  $\times$ 

 $\times$ 

 $\times$ 

Negatively charged plate × Represents a magnetic field directed into the page.

*Use the following information to answer the next two questions.*

## **Numerical Response**

**4.** The magnitude of the instantaneous acceleration experienced by an electron as it first enters the region containing the perpendicular fields, expressed in scientific notation, is  $a.b \times 10^{-cd}$  m/s<sup>2</sup>. The values of *a*, *b*, *c*, and *d* are \_\_\_\_\_, \_\_\_\_, \_\_\_\_, and \_\_\_\_.

(Record all **four digits** of your answer in the numerical-response section on the answer sheet.)

**Key answers: 2117**

## **Numerical Response**

**5.** Two of the physics principles numbered on the data sheet must be used to determine the magnitude of the instantaneous acceleration experienced by an electron as it first enters the region containing the perpendicular fields. The two principles, in the order in which they must be used, are

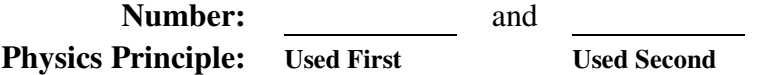

(Record the **two digits** of your answer in the numerical-response section on the answer sheet.)

**Key answers: 31 or 51** 

Third example of the numerical-response scenario. These questions are based on the analytic question that was on the *January 2009 Physics 30 Diploma Examination*.

*Use the following information to answer the next two questions.*

Two horizontal plates are separated by a distance of 5.00 cm. A beam of electrons is directed, horizontally, into the region between the plates. The path of the beam is deflected as shown below. Electrons in the beam have a speed of  $9.00 \times 10^6$  m/s as they enter the region between the parallel plates. The electric field strength in the region between the plates is  $3.10 \times 10^3$  N/C.

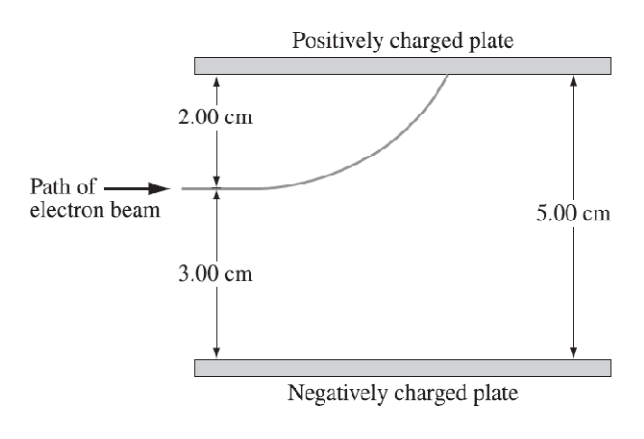

**Note:** This diagram is **not** drawn to scale.

## **Numerical Response**

**6.** The horizontal distance travelled by an electron in the beam in the region between the horizontal plates is  $\qquad$  m.

(Record your **three-digit** answer in the numerical-response section on the answer sheet.)

## **Key answers: 7.71**

## **Numerical Response**

**7.** Two of the physics principles numbered on the data sheet must be used to determine the horizontal distance travelled by an electron in the beam in the region between the horizontal plates. The two principles, in the order in which they must be used, are

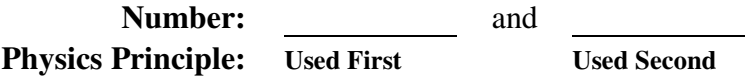

(Record the **two digits** of your answer in the numerical-response section on the answer sheet.)

**Key answers: 10** 

# *Assessing Skills on Physics 30 Diploma Examinations*

When the Physics 30 Diploma Examination changed to a machine-scored only format, the assessment of two-dimensional vector analysis and graphing skills needed to change, too. In general, these questions will be part of a context-based scenario of items. The examples given here reflect only the new style of question. Lists following the examples illustrate what the rest of the context or additional classroom activities might look like.

## **Two-Dimensional Vector Skills**

Because two-dimensional vector analysis is a calculator-based competency, many students are fairly successful. The top-performing students are able to answer multiple-choice items correctly, even when the linear analysis is the foundation for one or more of the alternatives. The middle- and bottomperforming students are strongly attracted to the linear answers. None of the answers for multiple-choice items test whether the students' calculators are in radian mode. The questions on the diploma will be designed so that calculators in radian mode will provide nonsensical values which should act as a warning flag to the students.

The new question style looks something like this:

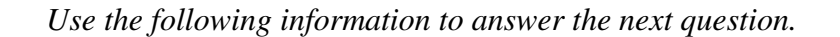

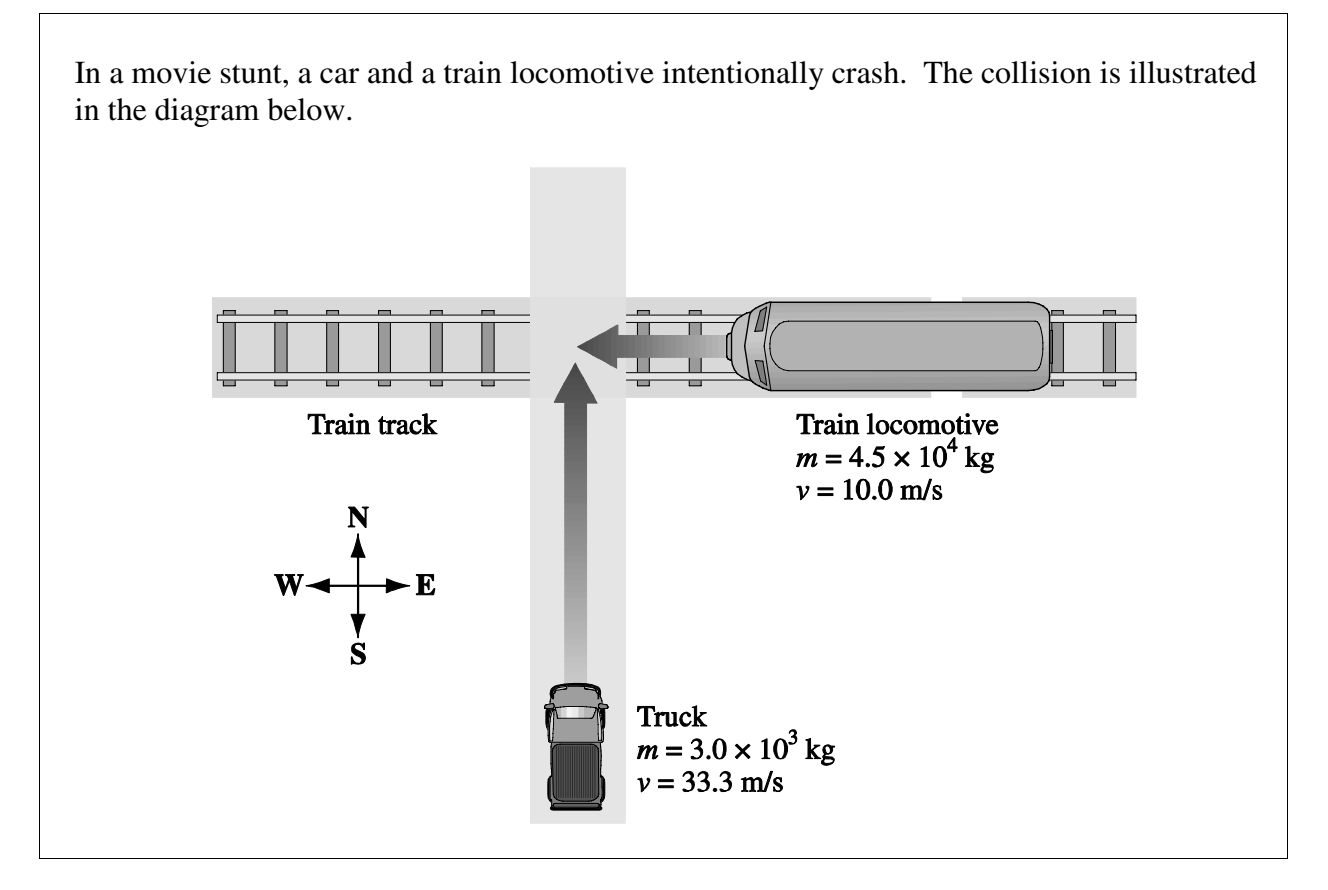

### **Numerical Response**

**8.** The magnitude of the momentum of the car-train system immediately before the collision, expressed in scientific notation, is  $a.b \times 10^c$  kg·m/s. You will need to record the values of *a* and *b*.

 The direction of the momentum of the car-train system immediately before the collision is *ef* degrees, north of west. You will need to record the values of *e* and *f*.

The values of  $\boldsymbol{a}, \boldsymbol{b}, \boldsymbol{e}$ , and  $\boldsymbol{f}$  are  $\underline{\hspace{1cm}}, \underline{\hspace{1cm}}, \underline{\hspace{1cm}}, \underline{\hspace{1cm}}, \underline{\hspace{1cm}},$  and  $\underline{\hspace{1cm}}$ . *a b e f*

(Record all **four digits** of your answer in the numerical-response section on the answer sheet.)

## **Answer: 5013**

## **Additional questions may include**

- 1. Identify whether conservation of momentum is valid in the car-train system. Explain how the presence or absence of friction affects the classification of the system. (30-A1.3k)
- 2. Which of the vehicles will experience the greater force? the greater impulse? the greater acceleration? (30-A1.2k, 30-A1.3s)
- 3. Classify the collision as being elastic or inelastic. Justify your classification. (30-A1.5k)

### **Graphing Skills**

The graphing-skill assessment has required more creative question types so that we can confidently assess student graphing skills. The plotted data will be provided, the students will need to draw a line of best fit and then analyze it. The plotted data is provided so that similar interpretation skills are required of students using a straight edge to sketch the line and students using linear regression on their graphing calculators.

At marking, we have observed that students will produce poor lines of best fit by connecting either the first and last data points or by connecting the origin to the last data point. The plotted data on the diploma examination will have enough scatter that the two practices described above will produce poor lines of best fit and the answers generated by the students will fall outside the allowed range. Other practices seen at marking, such as single data point ratios for the slope, or calculating a slope using adjacent data points should, as a rule, also generate answers that fall outside the allowed range. Students in Physics 30 are expected to have valid graphical analysis skills.

In mathematics, a straight line is defined by the slope of the line and a point on the line. To be able to be sure that students have provided a line of best fit, one question will require the students to provide information reflecting those two parts of the line. This must be a single question because otherwise a student could miss two marks for one error, contrary to assessment practice at Learner Assessment.

To keep the question from being only a mathematics question, the analysis will be of either the slope or a point, often an intercept, in terms of the physics significance in the context provided. The other piece of information will need to be provided, but **not** used in the analysis.

First example of a graphing-skills question. This question is based on the graphing question from the *Physics 30 2009–2010 Information Bulletin*.

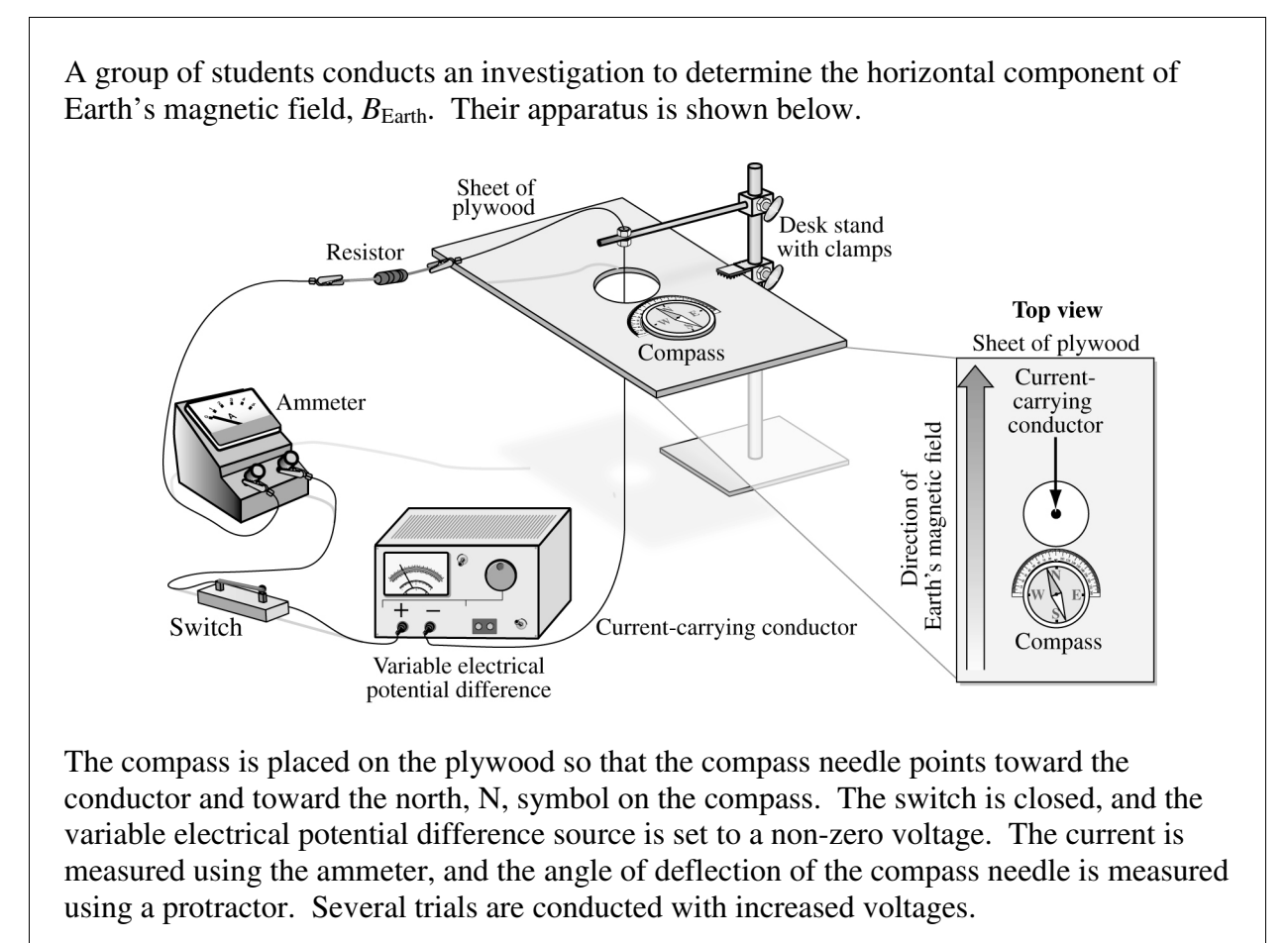

*Use the following information to answer the next question.* 

The students' data are plotted below.

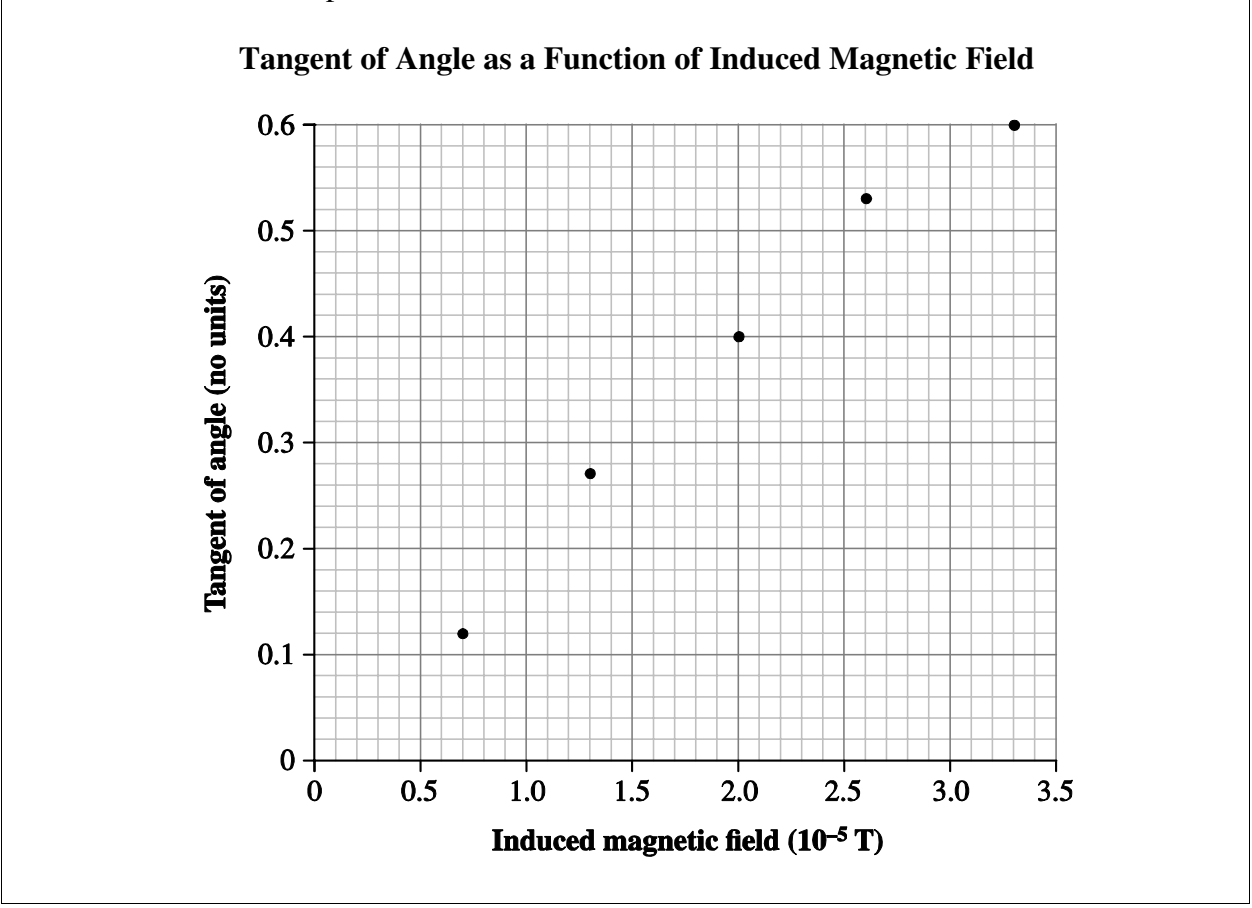

## **Numerical Response**

**9.** The *y*-intercept of the line of best fit, expressed in scientific notation, is  $a \times 10^{-b}$  (no units). You will need to record the values of *a* and *b*.

Using the slope, the experimental value of the magnitude of  $B<sub>Earth</sub>$ , expressed in scientific notation, is  $e.f \times 10^{-g}$  T. You will need to record the values of *e* and *f*.

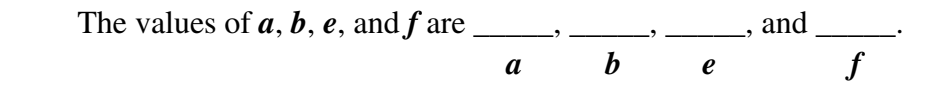

(Record all **four digits** of your answer in the numerical-response section on the answer sheet.)

### **Allowed Answers: 1253, 1254, 2253, 2254**

Using linear regression, the line of best fit has a y-intercept of  $1.3 \times 10^{-2}$  (no units) and a slope of  $1.87 \times 10^4$  T<sup>-1</sup>, which gives an experimental value for  $B_{\text{Earth}}$  of  $5.30 \times 10^{-5}$  T.

A hand-drawn line of best fit has a y-intercept of 0.02 (no units) and a slope of  $1.84 \times 10^4$  T<sup>-1</sup>, which gives an experimental value for  $B_{\text{Earth}}$  of  $5.40 \times 10^{-5}$  T.

## **Disallowed Answers: 3249, 0056, 0055 (invalid graphing practices)**

A first-to-last line has a y-intercept of  $-0.03$ , an *x*-intercept of 0.2, and a slope of 2.06  $\times$  10<sup>4</sup> T<sup>-1</sup>, which gives a  $B<sub>Earth</sub>$  value of 4.9. This answer would be recorded as 3249.

An origin-to-last line has a y-intercept of 0 and a slope of  $1.84 \times 10^4$  T<sup>-1</sup>, which gives a  $B_{\text{Earth}}$  value of  $5.60 \times 10^{-5}$  T or  $5.50 \times 10^{-5}$  T. This answer would be recorded as 0056 or 0055.

### **Additional questions and activities may include**

- 1. Sketch the shape and direction of the magnetic field induced by the current in the wire. Explain how you used a hand rule to determine your answer. (30-B3.2s, 30-B3.4k)
- 2. Draw the vector addition diagram and show how the tangent of the angle is used to determine the magnitude of  $B_{\text{Earth}}$ . (30-B3.3s)
- 3. Explain (not identify) the cause of the *y*-intercept. (30-B3.3s)
- 4. Design a different procedure that would produce measurements that could be used to determine the magnitude of  $B_{\text{Earth}}$ . (30-B3.1s)
- 5. Compare the strength of earth's magnetic field to that of a permanent magnet or an electromagnet. (ST4)
- 6. Compare gravitational, electric and magnetic fields in terms of their sources, shapes and directions. (Remember, comparing involves both similarities and differences.) (30-B3.2k)

Second example of a graphing skills question. This question is based on the *Physics 30 January 2009 Diploma Examination*.

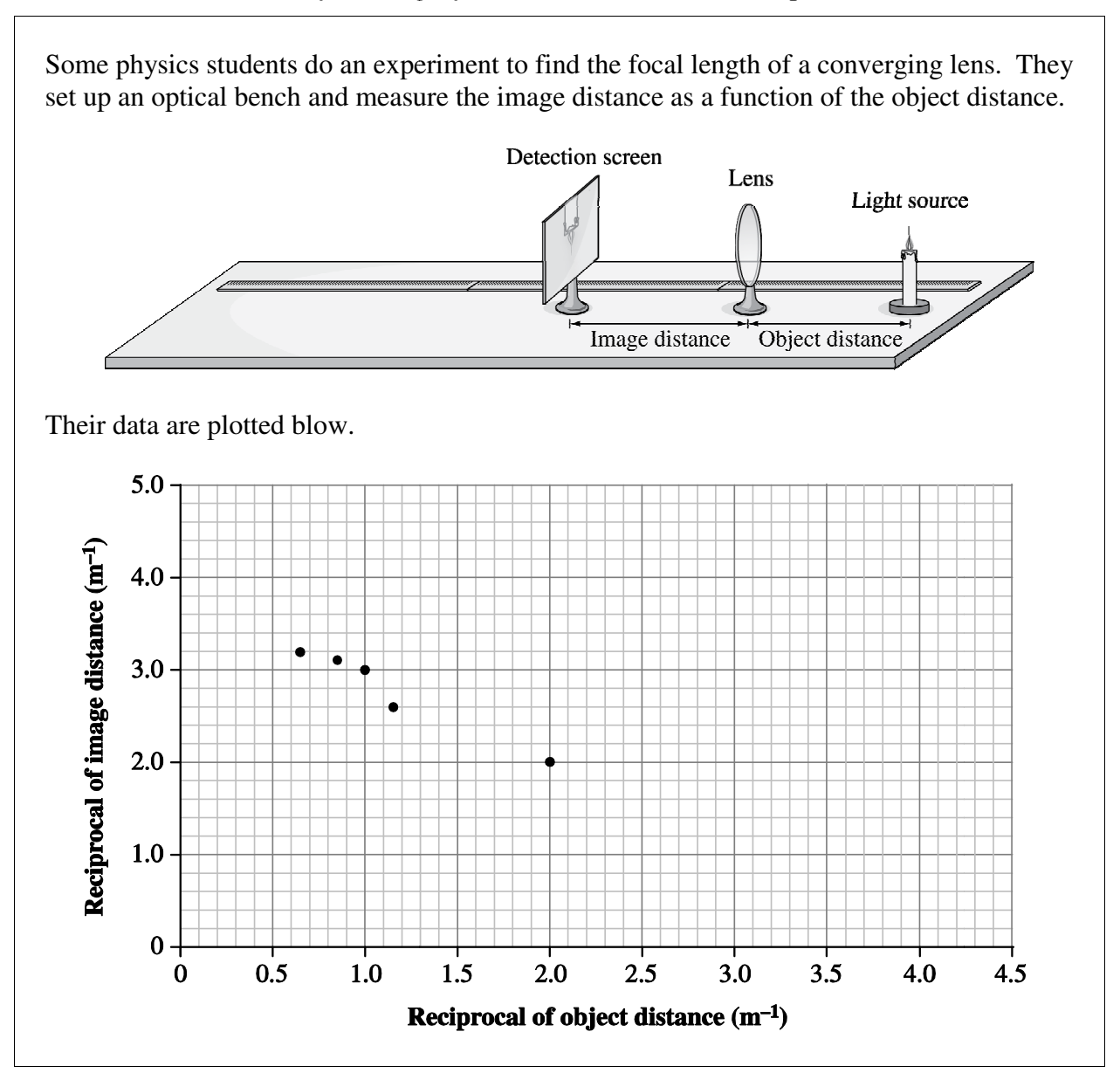

Use the following information to answer the next question.

### **Numerical Response**

**10.** The slope of the line is –*a***.***b*. You will need to record the values of *a* and *b*.

 Using the *y-*intercept, the experimental value of the focal length of the lens, expressed in units of centimetres, is *ef* cm. You will need to record the values of *e* and *f*.

The values of  $a, b, e$ , and  $f$  are  $\underline{\hspace{1cm}}, \underline{\hspace{1cm}}, \underline{\hspace{1cm}}, \underline{\hspace{1cm}},$  and  $\underline{\hspace{1cm}}$ . *a b e f*

(Record all **four digits** of your answer in the numerical-response section on the answer sheet.)

#### **Answers: 0926, 0925, 1026, 1025**

### **Disallowed answers: 8627, 8726, 8626, 8727**

#### **Additional questions or activities**

- 1. Use a ray diagram to verify the nature of the image formed. (30-C1.3s)
- 2. Design an experiment that will produce measurements that can be used to determine the focal length of a concave mirror. (30-C1.1s, 30-C1.7k)
- 3. Design an experiment that will produce measurements that can be used to determine the focal length of a diverging lens or a convex mirror. How will the image be detected? (30-C1.1s, 30-C1.7k)
- 4. Research and report on real-world applications of converging/diverging lenses. (30-C1.2k, 30-C1.4s, 30-C1.2sts)
- 5. Explore the differences between thin and thick lenses. (30-C1.2sts)`